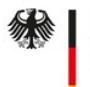

Bundesamt Für Sicherheit in der<br>Informationstechnik

Zertifizierungsreport

# **BSI-DSZ-CC-1174-2021**

# zu

# **secunet konnektor 2.1.0, Version 4.1.3:2.1.0**

der

# **secunet Security Networks AG**

BSI - Bundesamt für Sicherheit in der Informationstechnik, Postfach 20 03 63, D-53133 Bonn Phone +49 (0)228 99 9582-0, Fax +49 (0)228 9582-5477, Infoline +49 (0)228 99 9582-111

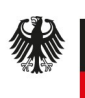

**Bundesamt** für Sicherheit in der Informationstechnik

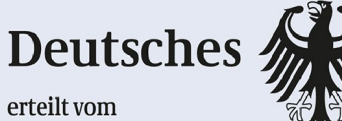

IT-Sicherheitszertifikat

Bundesamt für Sicherheit in der Informationstechnik

#### **BSI-DSZ-CC-1174-2021** (\*)

**secunet konnektor 2.1.0** Version 4.1.3:2.1.0

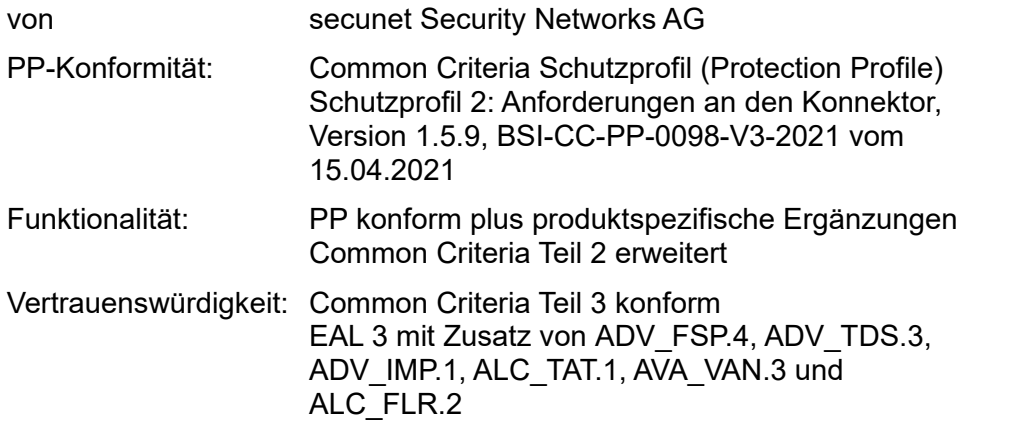

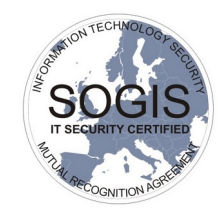

**SOGIS** Recognition Agreement

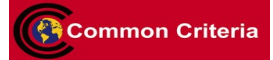

Das in diesem Zertifikat genannte IT-Produkt wurde von einer anerkannten Prüfstelle nach der Gemeinsamen Evaluationsmethodologie für die Prüfung und Bewertung der Sicherheit von Informationstechnik (CEM), Version 3.1 ergänzt um Interpretationen des Zertifizierungsschemas unter Nutzung der Gemeinsamen Kriterien für die Prüfung und Bewertung der Sicherheit von Informationstechnik, Version 3.1 (CC) evaluiert. CC und CEM sind ebenso als Norm ISO/IEC 15408 und ISO/IEC 18045 veröffentlicht.

(\*) Dieses Zertifikat gilt nur für die angegebene Version des Produktes in der evaluierten Konfiguration und nur in Verbindung mit dem vollständigen Zertifizierungsreport und bescheid. Details zur Gültigkeit sind dem Zertifizierungsreport Teil A, Kap. 5 zu entnehmen.

Die Evaluation wurde in Übereinstimmung mit den Bestimmungen des Zertifizierungsschemas des Bundesamtes für Sicherheit in der Informationstechnik durchgeführt. Die im Evaluationsbericht enthaltenen Schlussfolgerungen der Prüfstelle sind in Einklang mit den erbrachten Nachweisen.

Dieses Zertifikat ist keine generelle Empfehlung des IT-Produktes durch das Bundesamt für Sicherheit in der Informationstechnik oder eine andere Organisation, die dieses Zertifikat anerkennt oder darauf Einfluss hatte. Eine Gewährleistung für das IT-Produkt durch das Bundesamt für Sicherheit in der Informationstechnik oder eine andere Organisation, die dieses Zertifikat anerkennt oder darauf Einfluss hatte, ist weder enthalten noch zum Ausdruck gebracht.

Bonn, 16. Juli 2021

Bundesamt für Sicherheit in der Informationstechnik

Im Auftrag

Joachim Weber L.S. Fachbereichsleiter

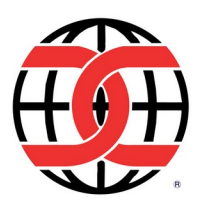

Common Criteria Recognition Arrangement Anerkennung nur für Komponenten bis EAL 2 und ALC\_FLR

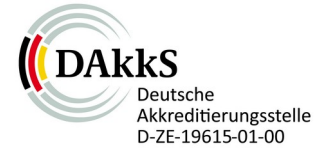

Dies ist eine eingefügte Leerseite.

# Gliederung

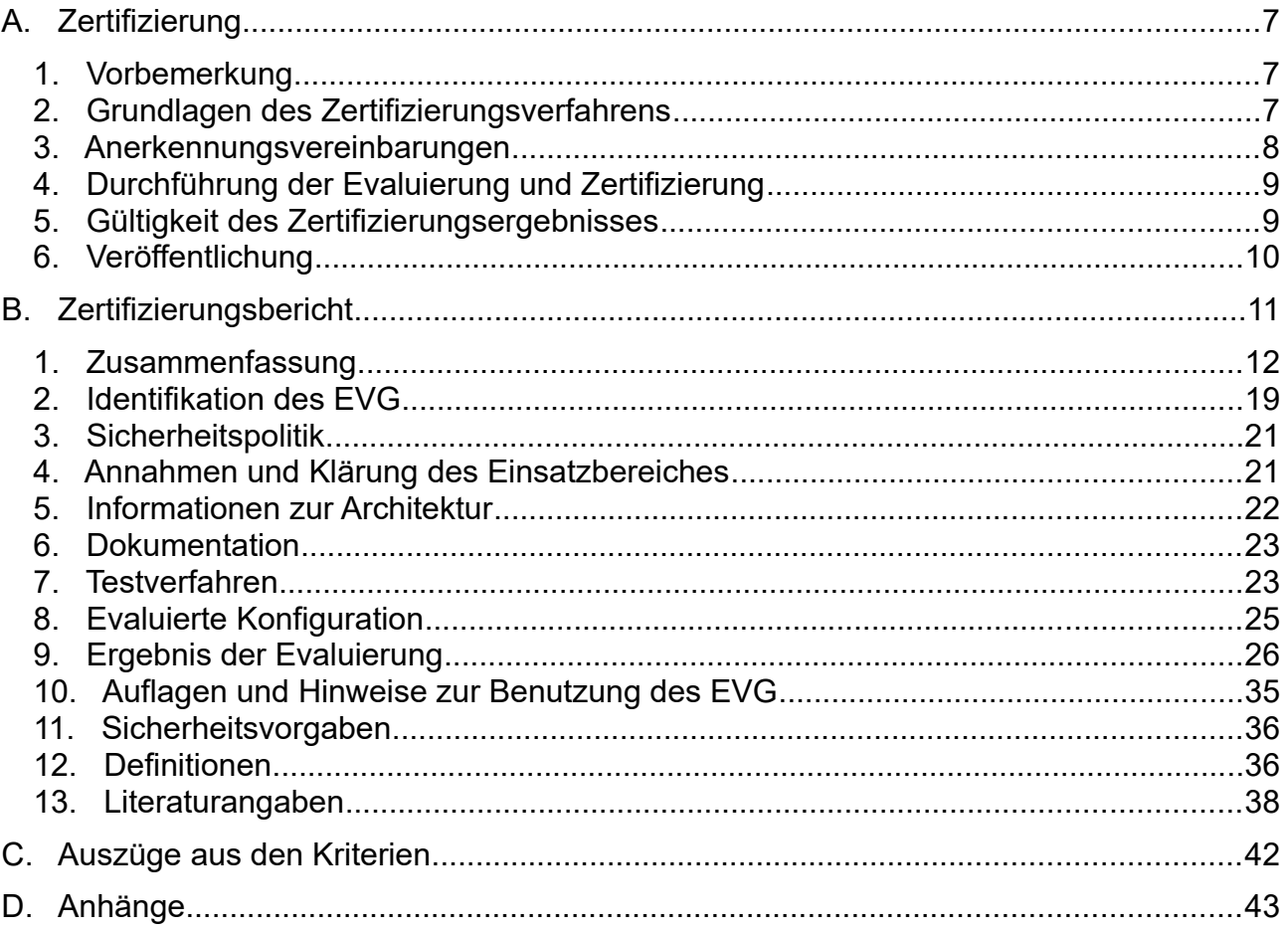

# <span id="page-5-0"></span>**A. Zertifizierung**

### <span id="page-5-2"></span>**1. Vorbemerkung**

Das Bundesamt für Sicherheit in der Informationstechnik (BSI) hat gemäß BSIG1 die Aufgabe, für Produkte (Systeme oder Komponenten) der Informationstechnik, Sicherheitszertifikate zu erteilen.

Die Zertifizierung eines Produktes wird auf Veranlassung des Herstellers oder eines Vertreibers - im folgenden Antragsteller genannt - durchgeführt.

Bestandteil des Verfahrens ist die technische Prüfung (Evaluierung) des Produktes gemäß den vom BSI öffentlich bekannt gemachten oder allgemein anerkannten Sicherheitskriterien.

Die Prüfung wird in der Regel von einer vom BSI anerkannten Prüfstelle oder vom BSI selbst durchgeführt.

Das Ergebnis des Zertifizierungsverfahrens ist der vorliegende Zertifizierungsreport. Hierin enthalten sind u. a. das Sicherheitszertifikat (zusammenfassende Bewertung) und der detaillierte Zertifizierungsbericht.

Der Zertifizierungsbericht enthält die sicherheitstechnische Beschreibung des zertifizierten Produktes, die Einzelheiten der Bewertung und Hinweise für den Anwender.

# <span id="page-5-1"></span>**2. Grundlagen des Zertifizierungsverfahrens**

Die Zertifizierungsstelle führt das Verfahren nach Maßgabe der folgenden Vorgaben durch:

- $\bullet$  BSI-Gesetz<sup>[1](#page-5-3)</sup>
- BSI-Zertifizierungs- und Anerkennungsverordnung<sup>[2](#page-5-4)</sup>
- $\bullet$  Besondere Gebührenverordnung BMI (BMIBGebV)<sup>[3](#page-5-5)</sup>
- besondere Erlasse des Bundesministeriums des Innern
- die Norm DIN EN ISO/IEC 17065
- BSI-Zertifizierung: Verfahrensdokumentation zum Zertifizierungsprozess (CC-Produkte) [3]
- BSI Zertifizierung: Verfahrensdokumentation zu Anforderungen an Prüfstellen, deren Anerkennung und Lizenzierung (CC-Stellen) [3]
- Gemeinsame Kriterien für die Prüfung und Bewertung der Sicherheit von Informationstechnik (Common Criteria for Information Technology Security Evaluation/CC), Version 3.1<sup>[4](#page-5-6)</sup> [1], auch als Norm ISO/IEC 15408 veröffentlicht.
- <span id="page-5-3"></span><sup>1</sup> Gesetz über das Bundesamt für Sicherheit in der Informationstechnik (BSI-Gesetz – BSIG) vom 14. August 2009, Bundesgesetzblatt I S. 2821
- <span id="page-5-4"></span><sup>2</sup> Verordnung über das Verfahren der Erteilung von Sicherheitszertifikaten und Anerkennungen durch das Bundesamt für Sicherheit in der Informationstechnik (BSI-Zertifizierungs- und - Anerkennungsverordnung - BSIZertV) vom 17. Dezember 2014, Bundesgesetzblatt Jahrgang 2014 Teil I, Nr. 61, S. 2231
- <span id="page-5-5"></span><sup>3</sup> Besondere Gebührenverordnung des BMI für individuell zurechenbare öffentliche Leistungen indessen Zuständigkeitsbereich (BMIBGebV), Abschnitt 7 (BSI-Gesetz) vom 2. September 2019,Bundesgesetzblatt I S. 1365
- <span id="page-5-6"></span><sup>4</sup> Bekanntmachung des Bundesministeriums des Innern vom 12. Februar 2007 im Bundesanzeiger, datiert 23. Februar 2007, S. 1941
- Gemeinsame Evaluationsmethodologie für die Prüfung und Bewertung der Sicherheit von Informationstechnik (Common Methodology for Information Technology Security Evaluation/CEM), Version 3.1 [2] auch als Norm ISO/IEC 18045 veröffentlicht.
- BSI-Zertifizierung: Anwendungshinweise und Interpretationen zum Schema (AIS) [4]

### <span id="page-6-0"></span>**3. Anerkennungsvereinbarungen**

Um die Mehrfach-Zertifizierung des gleichen Produktes in verschiedenen Staaten zu vermeiden, wurde eine gegenseitige Anerkennung von IT-Sicherheitszertifikaten - sofern sie auf ITSEC oder Common Criteria (CC) beruhen - unter gewissen Bedingungen vereinbart.

### **3.1. Europäische Anerkennung von CC – Zertifikaten (SOGIS-MRA)**

Das SOGIS-Anerkennungsabkommen (SOGIS-MRA) Version 3 ist im April 2010 in Kraft getreten. Es legt die Anerkennung von Zertifikaten für IT-Produkte auf einer Basisanerkennungsstufe und zusätzlich für IT-Produkte aus bestimmten Technischen Bereichen (SOGIS Technical Domain) auf höheren Anerkennungsstufen fest.

Die Basisanerkennungsstufe schließt die Common Criteria (CC) Vertrauenswürdigkeitsstufen EAL 1 bis EAL 4 ein. Für Produkte im technischen Bereich "smartcard and similar devices" ist eine SOGIS Technical Domain festgelegt. Für Produkte im technischen Bereich "HW Devices with Security Boxes" ist ebenfalls eine SOGIS Technical Domain festgelegt. Des Weiteren erfasst das Anerkennungsabkommen auch erteilte Zertifikate für Schutzprofile (Protection Profiles) basierend auf den Common Criteria.

Eine aktuelle Liste der Unterzeichnerstaaten bzw. der anerkannten Zertifizierungsstellen, Details zur Anerkennung sowie zur Historie des Abkommens können auf der Internetseite https://www.sogis.eu eingesehen werden.

Das SOGIS-MRA-Logo auf dem Zertifikat zeigt, dass das Zertifikat unter den Bedingungen des Abkommens von den jeweiligen Stellen der Unterzeichnerstaaten als gleichwertig anerkannt wird. Ein Hinweis unter dem Logo weist auf einen spezifischen Umfang der Anerkennung hin.

Dieses Zertifikat fällt mit allen ausgewählten Vertrauenswürdigkeitskomponenten unter die Anerkennung nach SOGIS-MRA.

### **3.2. Internationale Anerkennung von CC - Zertifikaten**

Das internationale Abkommen zur gegenseitigen Anerkennung von Zertifikaten basierend auf CC (Common Criteria Recognition Arrangement, CCRA-2014) wurde am 8. September 2014 ratifiziert. Es deckt CC-Zertifikate ab, die auf sog. collaborative Protection Profiles (cPP) (exact use) basieren, CC-Zertifikate, die auf Vertrauenswürdigkeitsstufen bis einschließlich EAL 2 oder die Vertrauenswürdigkeitsfamilie Fehlerbehebung (Flaw Remediation, ALC\_FLR) basieren und CC Zertifikate für Schutzprofile (Protection Profiles) und für collaborative Protection Profiles (cPP).

Eine aktuelle Liste der Unterzeichnerstaaten bzw. der anerkannten Zertifizierungsstellen kann auf der Internetseite https://www.commoncriteriaportal.org eingesehen werden.

Das CCRA-Logo auf dem Zertifikat zeigt, dass das Zertifikat unter den Bedingungen des Abkommens von den jeweiligen Stellen der Unterzeichnerstaaten als gleichwertig anerkannt wird. Ein Hinweis unter dem Logo weist auf einen spezifischen Umfang der Anerkennung hin.

Dieses Zertifikat fällt unter die Anerkennungsregeln des CCRA-2014, d.h. Anerkennung bis einschließlich CC Teil 3 EAL 2+ ALC\_FLR Komponenten.

# <span id="page-7-1"></span>**4. Durchführung der Evaluierung und Zertifizierung**

Die Zertifizierungsstelle führt für jede einzelne Evaluierung eine Prüfbegleitung durch, um einheitliches Vorgehen, einheitliche Interpretation der Kriterienwerke und einheitliche Bewertungen sicherzustellen.

Das Produkt secunet konnektor 2.1.0, Version 4.1.3:2.1.0 hat das Zertifizierungsverfahren beim BSI durchlaufen.

Die Evaluation des Produkts secunet konnektor 2.1.0, Version 4.1.3:2.1.0 wurde von SRC Security Research & Consulting GmbH durchgeführt. Die Evaluierung wurde am 27. Mai 2021 abgeschlossen. Das Prüflabor SRC Security Research & Consulting GmbH ist eine vom BSI anerkannte Prüfstelle (ITSEF)<sup>[5](#page-7-2).</sup>

Der Sponsor und Antragsteller ist: secunet Security Networks AG.

Das Produkt wurde entwickelt von: secunet Security Networks AG.

Die Zertifizierung wurde damit beendet, dass das BSI die Übereinstimmung mit den Kriterien überprüft und den vorliegenden Zertifizierungsreport erstellt hat.

### <span id="page-7-0"></span>**5. Gültigkeit des Zertifizierungsergebnisses**

Dieser Zertifizierungsreport bezieht sich nur auf die angegebene Version des Produktes. Das Produkt ist unter den folgenden Bedingungen konform zu den bestätigten Vertrauenswürdigkeitskomponenten:

- alle Auflagen hinsichtlich der Generierung, der Konfiguration und dem Einsatz des EVG. die in diesem Report gestellt werden, werden beachtet.
- das Produkt wird in der Umgebung betrieben, die in diesem Report und in den Sicherheitsvorgaben beschrieben ist.

Die Bedeutung der Vertrauenswürdigkeitskomponenten und -stufen kann direkt den CC entnommen werden. Detaillierte Referenzen sind in Teil C dieses Reportes aufgelistet.

Das Zertifikat bestätigt die Vertrauenswürdigkeit des Produktes gemäß den Sicherheitsvorgaben zum Zeitpunkt der Ausstellung. Da sich Angriffsmethoden im Laufe der Zeit fortentwickeln, ist es erforderlich, die Widerstandsfähigkeit des Produktes regelmäßig überprüfen zu lassen. Aus diesem Grunde sollte der Hersteller das zertifizierte Produkt im Rahmen des Assurance Continuity-Programms des BSI überwachen lassen (z.B. durch eine Neubewertung oder eine Re-Zertifizierung). Insbesondere wenn Ergebnisse aus dem Zertifizierungsverfahren in einem nachfolgenden Evaluierung- und Zertifizierungsverfahren oder in einer Systemintegration verwendet werden oder wenn das Risikomanagement eines Anwenders eine regelmäßige Aktualisierung verlangt, wird empfohlen, die Neubewertung der Widerstandsfähigkeit regelmäßig, z.B. jährlich vorzunehmen.

<span id="page-7-2"></span><sup>5</sup> Information Technology Security Evaluation Facility

Um in Anbetracht der sich weiter entwickelnden Angriffsmethoden eine unbefristete Anwendung des Zertifikates trotz der Erfordernis nach einer Neubewertung nach den Stand der Technik zu verhindern, wurde die maximale Gültigkeit des Zertifikates begrenzt. Dieses Zertifikat, erteilt am 16. Juli 2021, ist gültig bis 15 Juli 2026. Die Gültigkeit kann im Rahmen einer Re-Zertifizierung erneuert werden.

Der Inhaber des Zertifikates ist verpflichtet,

- 1. bei der Bewerbung des Zertifikates oder der Tatsache der Zertifizierung des Produktes auf den Zertifizierungsreport hinzuweisen sowie jedem Anwender des Produktes den Zertifizierungsreport und die darin referenzierten Sicherheitsvorgaben und Benutzerdokumentation für den Einsatz oder die Verwendung des zertifizierten Produktes zur Verfügung zu stellen,
- 2. die Zertifizierungsstelle des BSI unverzüglich über Schwachstellen des Produktes zu informieren, die nach dem Zeitpunkt der Zertifizierung durch Sie oder Dritte festgestellt wurden.
- 3. die Zertifizierungsstelle des BSI unverzüglich zu informieren, wenn sich sicherheitsrelevante Änderungen am geprüften Lebenszyklus, z. B. an Standorten oder Prozessen ergeben oder die Vertraulichkeit von Unterlagen und Informationen zum Evaluierungsgegenstand oder aus dem Evaluierungs- und Zertifizierungsprozess, bei denen die Zertifizierung des Produktes aber von der Aufrechterhaltung der Vertraulichkeit für den Bestand des Zertifikates ausgegangen ist, nicht mehr gegeben ist. Insbesondere ist vor Herausgabe von vertraulichen Unterlagen oder Informationen zum Evaluierungsgegenstand oder aus dem Evaluierungs- und Zertifizierungsprozess, die nicht zum Lieferumfang gemäß Zertifizierungsreport Teil B gehören oder für die keine Weitergaberegelung vereinbart ist, an Dritte, die Zertifizierungsstelle des BSI zu informieren.

Bei Änderungen am Produkt kann die Gültigkeit des Zertifikats auf neue Versionen ausgedehnt werden. Voraussetzung dafür ist, dass der Antragsteller die Aufrechterhaltung der Vertrauenswürdigkeit (d.h. eine Re-Zertifizierung oder ein Maintenance Verfahren) in Übereinstimmung mit den entsprechenden Regeln beantragt und die Evaluierung keine Schwächen aufdeckt.

### <span id="page-8-0"></span>**6. Veröffentlichung**

Das Produkt secunet konnektor 2.1.0, Version 4.1.3:2.1.0 ist in die BSI-Liste der zertifizierten Produkte, die regelmäßig veröffentlicht wird, aufgenommen worden (siehe auch Internet: https://www.bsi.bund.de und [5]). Nähere Informationen sind über die BSI-Infoline 0228/9582-111 zu erhalten.

Weitere Exemplare des vorliegenden Zertifizierungsreports können beim Hersteller des Produktes angefordert werden<sup>[6](#page-8-1)</sup>. Der Zertifizierungsreport kann ebenso in elektronischer Form von der oben angegebenen Internetadresse heruntergeladen werden.

<span id="page-8-1"></span>6 secunet Security Networks AG Kurfürstenstraße 58 45138 Essen Deutschland

# <span id="page-9-0"></span>**B. Zertifizierungsbericht**

Der nachfolgende Bericht ist eine Zusammenfassung aus

- den Sicherheitsvorgaben des Antragstellers für den Evaluationsgegenstand,
- den entsprechenden Prüfergebnissen des Prüflabors und
- ergänzenden Hinweisen und Auflagen der Zertifizierungsstelle.

### <span id="page-10-0"></span>**1. Zusammenfassung**

Der Evaluierungsgegenstand (EVG) ist ein Softwareprodukt, bestehend aus dem Netzkonnektor und dem Anwendungskonnektor nach dem Protection Profile [8].

Der Netzkonnektor umfasst die Sicherheitsfunktionen einer Firewall und eines VPN-Clients, NTP-Servers Namens- (DNS) und DHCP-Dienstes. Er enthält auch die Grundfunktionen zum Aufbau sicherer TLS-Verbindungen zu anderen IT-Produkten.

Die Sicherheitsfunktionalität des Anwendungskonnektors umfasst die Signaturanwendung, die Verschlüsselung und Entschlüsselung von Dokumenten, den Kartenterminaldienst und den Chipkartendienst. Zusammen mit dem Netzkonnektor ermöglicht der Anwendungskonnektor zudem die gesicherte Kommunikation zwischen dem Konnektor und dem Clientsystem sowie zwischen Fachmodulen und Fachdiensten. Insbesondere setzt der Konnektor Kommunikationsprotokolle für die sichere Anbindung an das ePA-Aktensystem der Telematikinfrastruktur um.

Die Sicherheitsvorgaben [6] stellen die Grundlage für die Zertifizierung dar. Sie basieren auf dem zertifizierten Protection Profile [8].

Die Vertrauenswürdigkeitskomponenten (Security Assurance Requirements SAR) sind dem Teil 3 der Common Criteria entnommen (siehe Teil C oder [1], Teil 3). Der EVG erfüllt die Anforderungen der Vertrauenswürdigkeitsstufe EAL 3 mit Zusatz von ADV\_FSP.4, ADV\_TDS.3, ADV\_IMP.1, ALC\_TAT.1, AVA\_VAN.3 und ALC\_FLR.2.

Die funktionalen Sicherheitsanforderungen (Security Functional Requirements SFR) an den EVG werden in den Sicherheitsvorgaben [6] Kapitel 6 beschrieben. Sie wurden dem Teil 2 der Common Criteria entnommen und durch neu definierte funktionale Sicherheitsanforderungen ergänzt. Der EVG ist daher gekennzeichnet als CC Teil 2 erweitert.

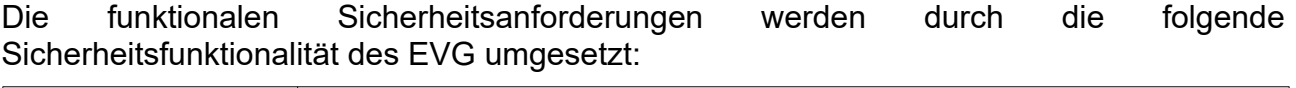

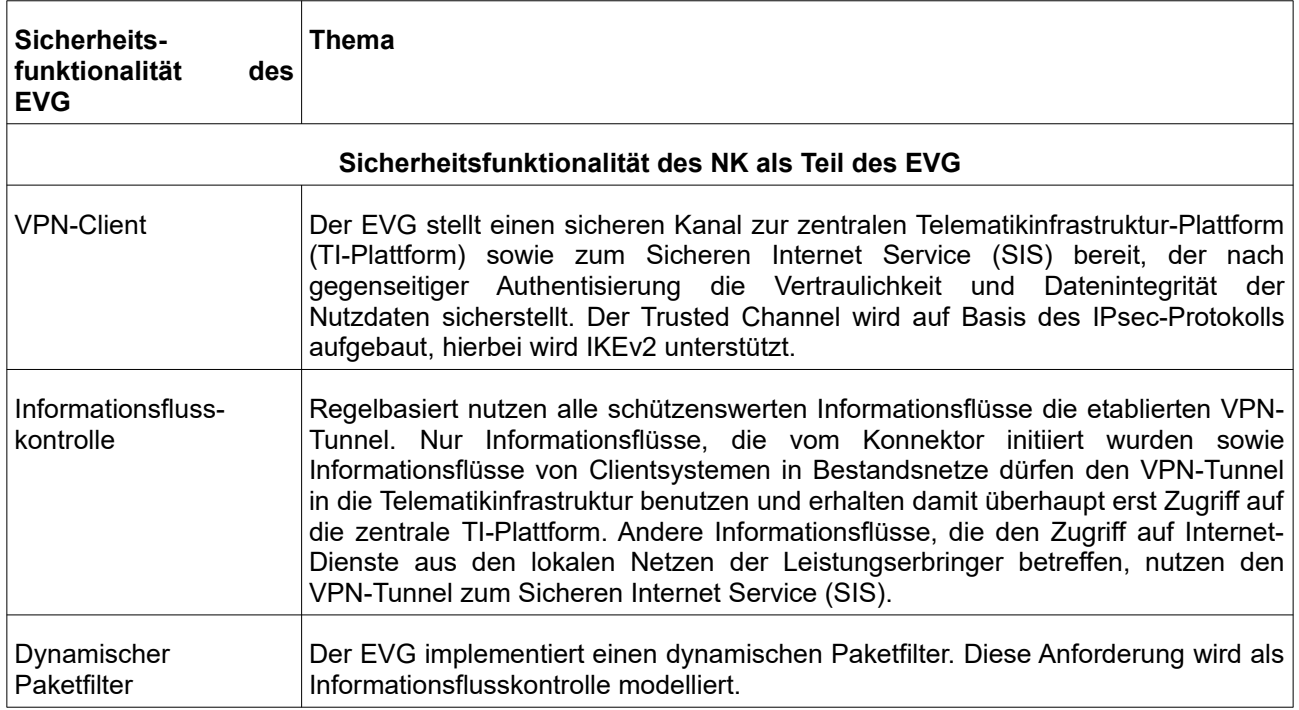

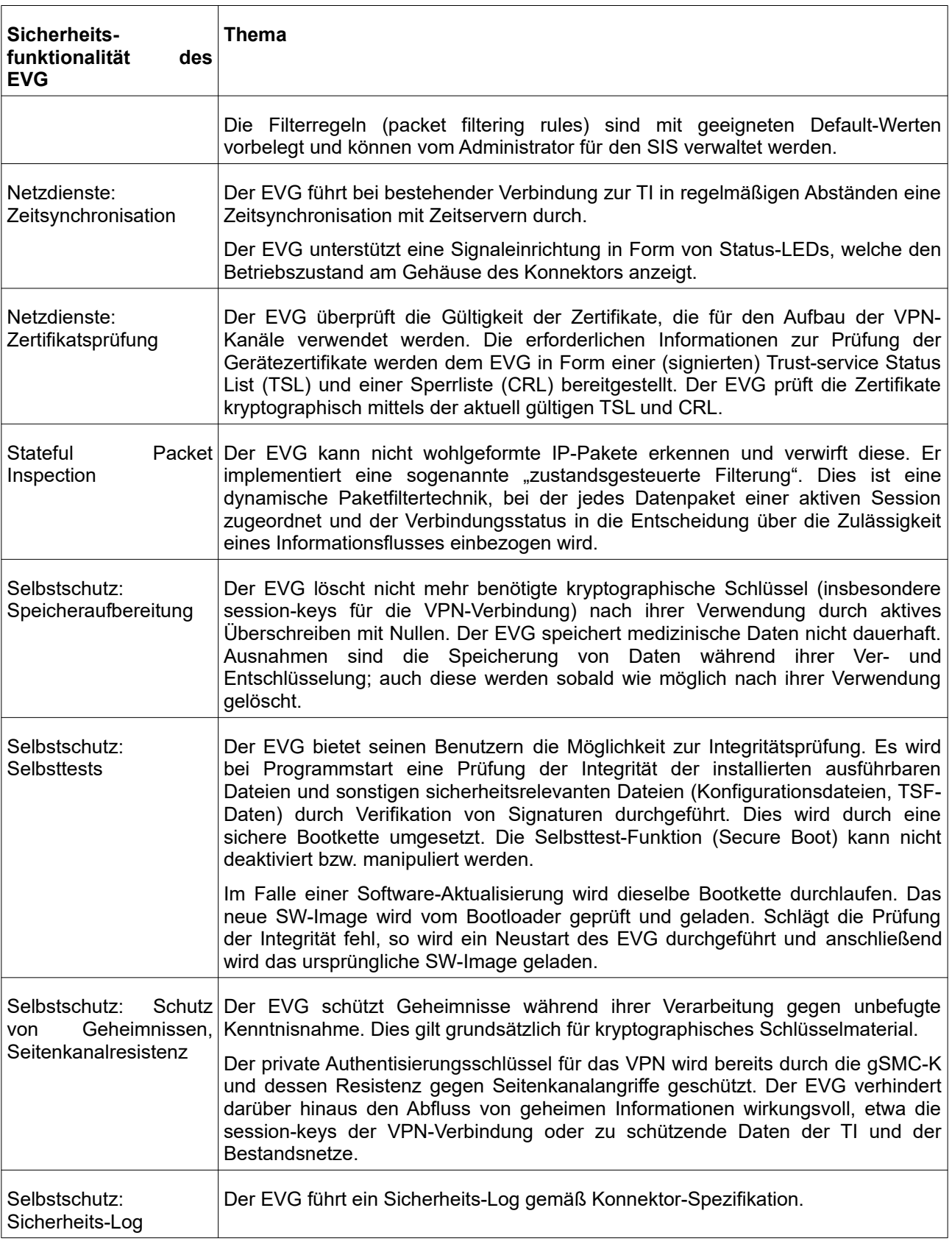

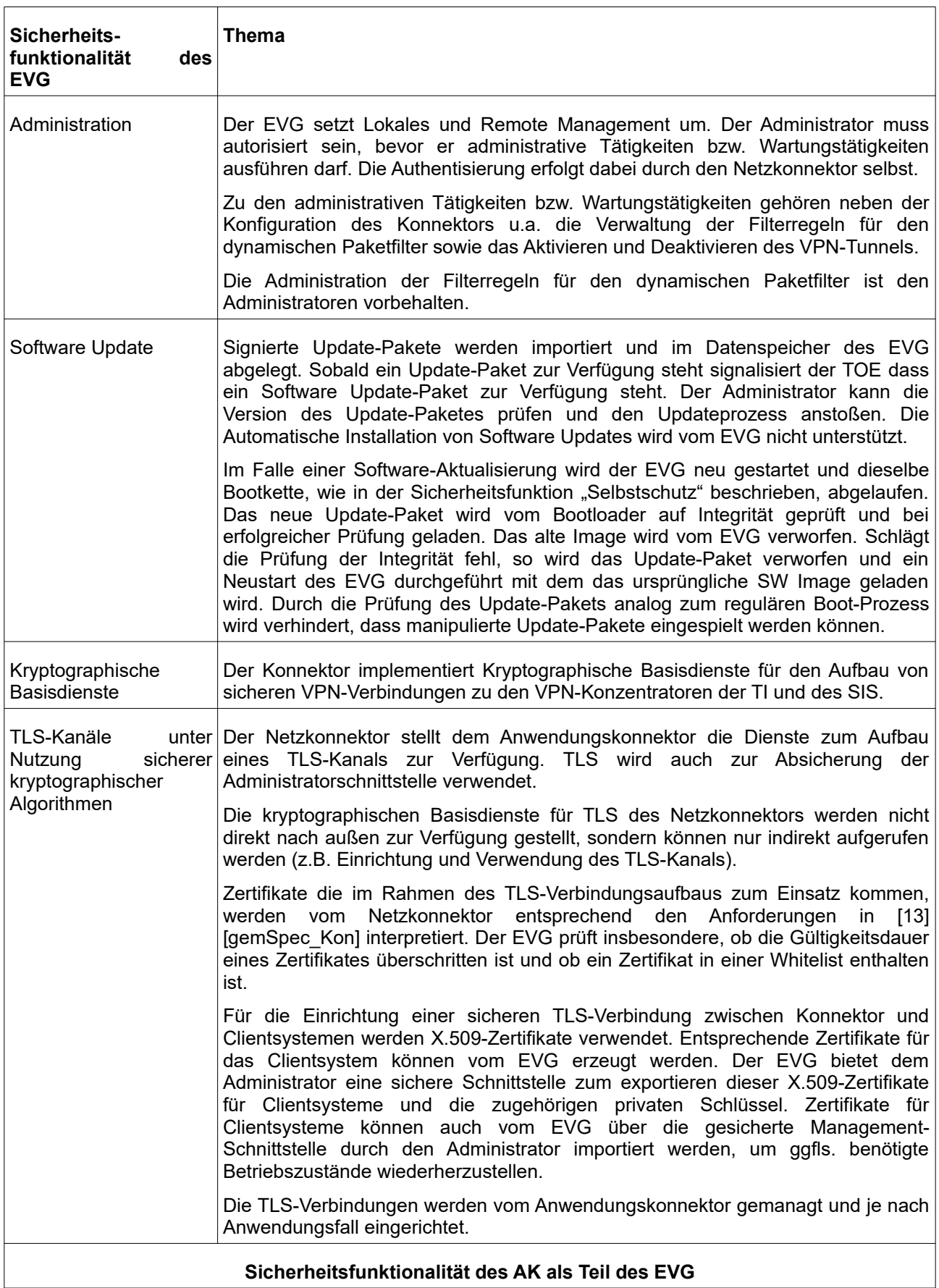

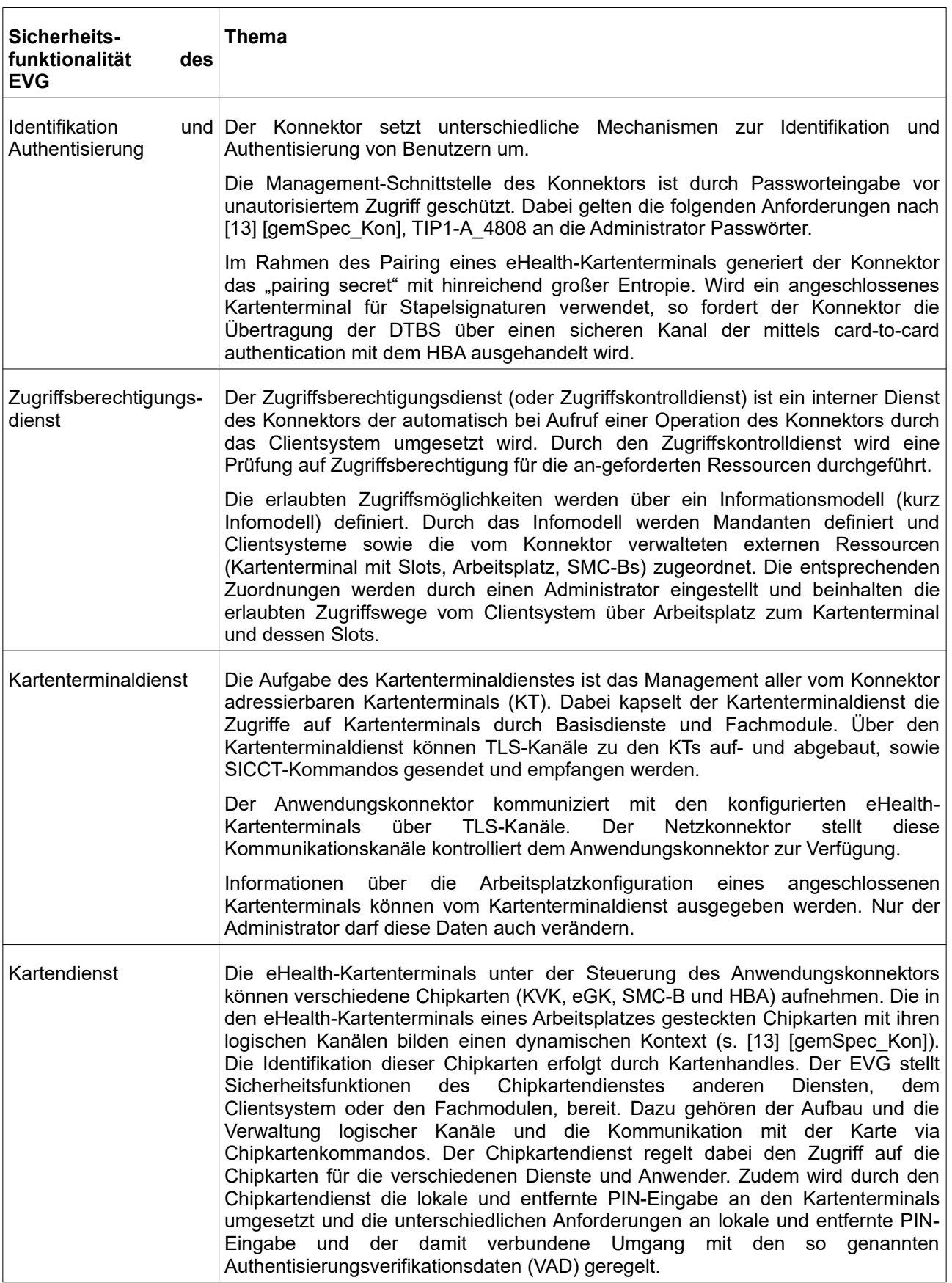

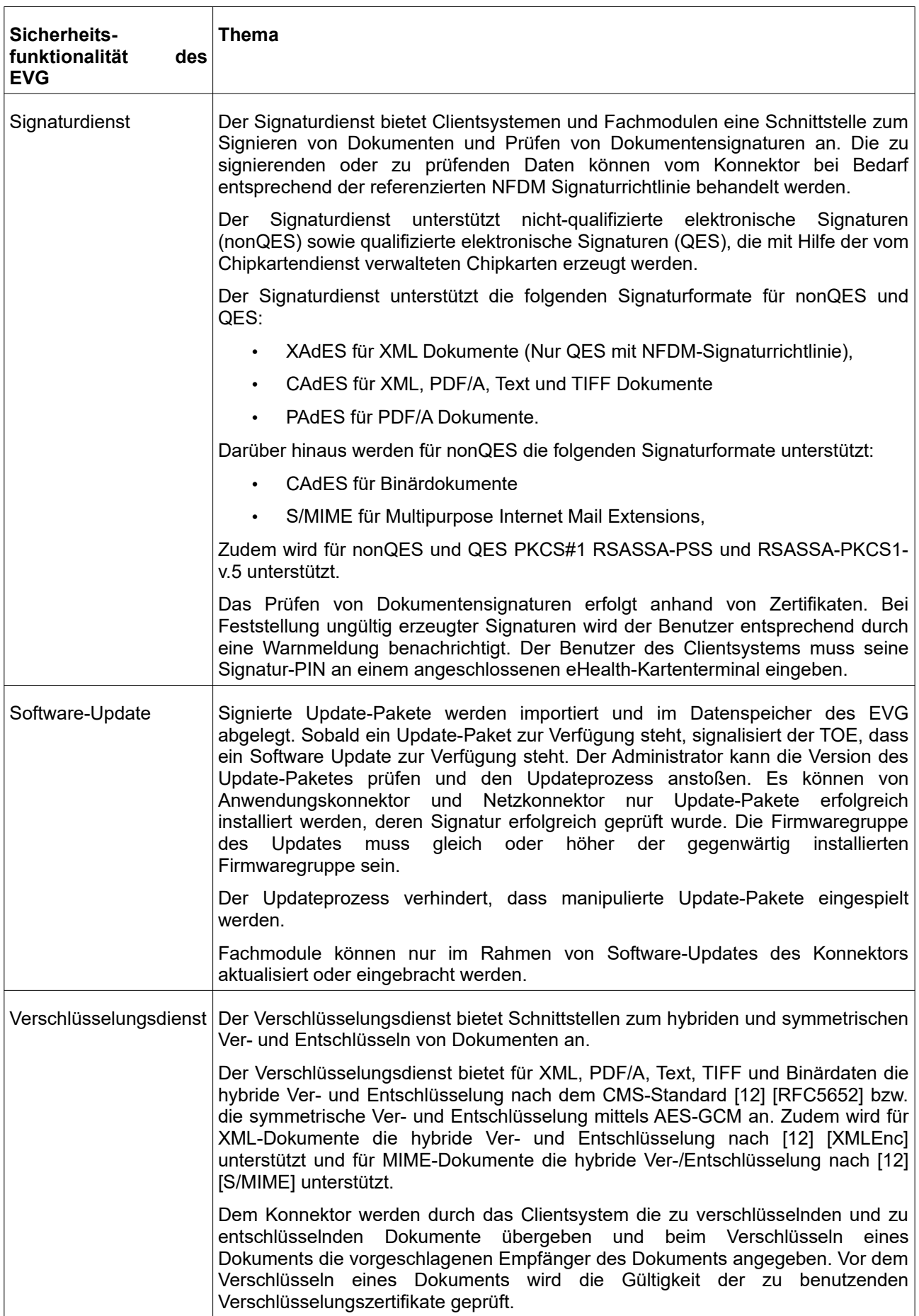

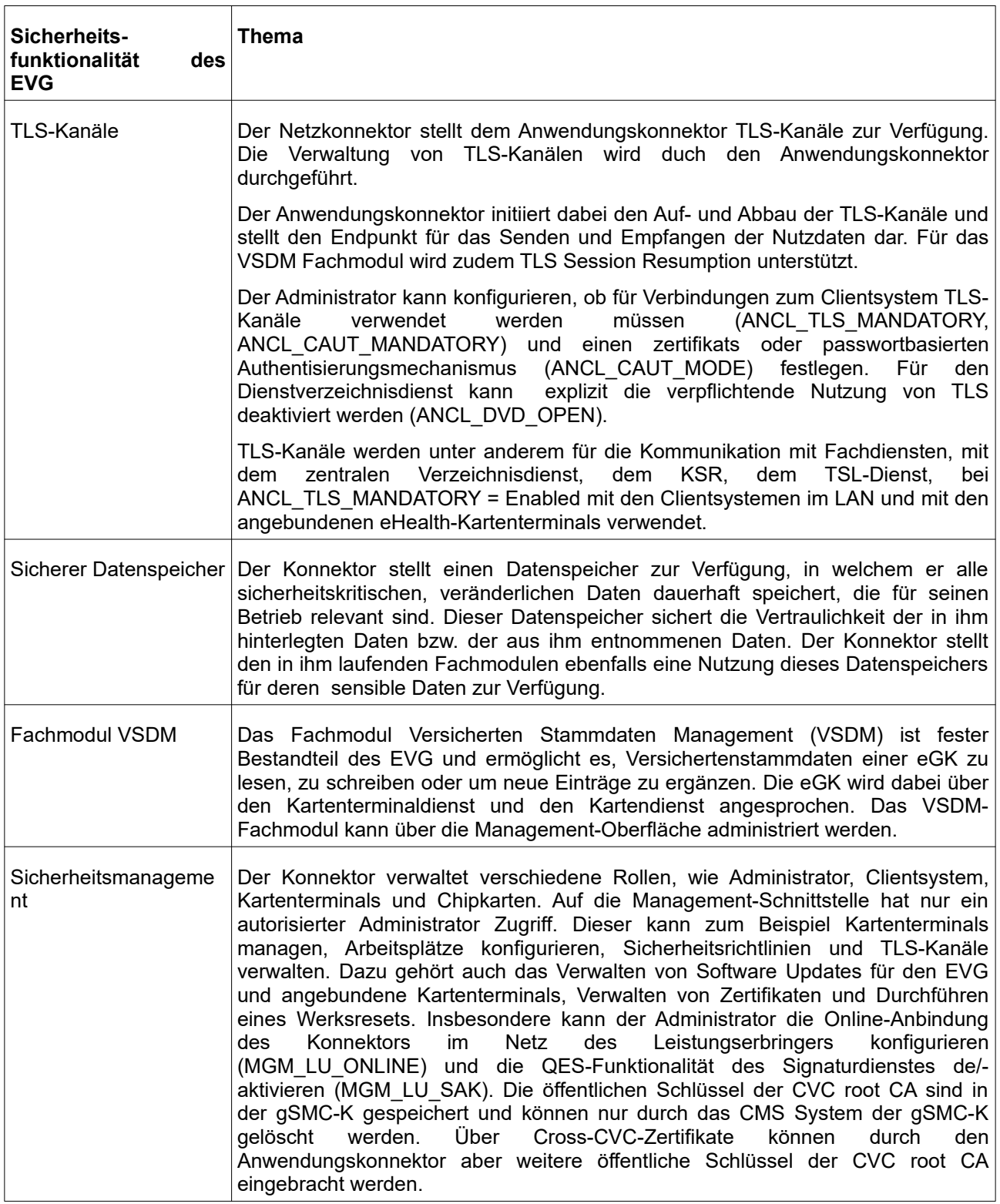

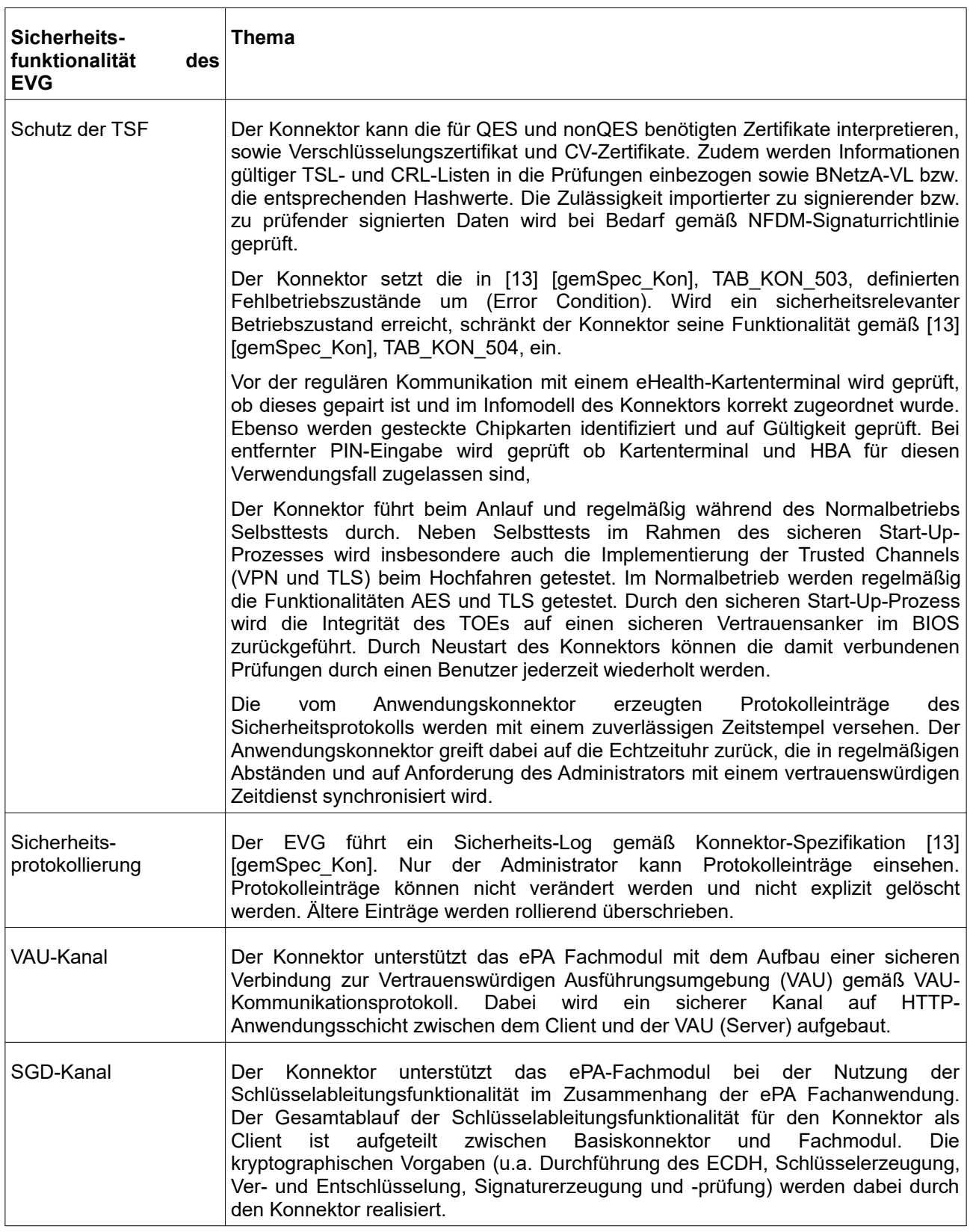

#### **Tabelle 1: Sicherheitsfunktionalität des EVG**

Mehr Details sind in den Sicherheitsvorgaben [6] Kapitel 7 dargestellt.

Die Werte, die durch den EVG geschützt werden, sind in den Sicherheitsvorgaben [6], Kapitel 3.1, definiert. Basierend auf diesen Werten stellen die Sicherheitsvorgaben die Sicherheitsumgebung in Form von Annahmen, Bedrohungen und organisatorischen Sicherheitspolitiken in Kapitel 3.2, 3.3 und 3.4 dar.

Dieses Zertifikat umfasst die in Kapitel 8 beschriebene Konfigurationen des EVG.

Die Ergebnisse der Schwachstellenanalyse, wie in diesem Zertifikat bestätigt, erfolgte ohne Einbeziehung der für die Ver- und Entschlüsselung eingesetzten krypthographischen Algorithmen (vgl. §9 Abs. 4 Nr. 2 BSIG). Für Details siehe Kap. 9 dieses Berichtes.

Dieses Zertifikat gilt nur für die angegebene Version des Produktes in der evaluierten Konfiguration und nur in Verbindung mit dem vollständigen Zertifizierungsreport. Dieses Zertifikat ist keine generelle Empfehlung des IT-Produktes durch das Bundesamt für Sicherheit in der Informationstechnik oder eine andere Organisation, die dieses Zertifikat anerkennt oder darauf Einfluss hatte. Eine Gewährleistung für das IT-Produkt durch das Bundesamt für Sicherheit in der Informationstechnik oder eine andere Organisation, die dieses Zertifikat anerkennt oder darauf Einfluss hatte, ist weder enthalten noch zum Ausdruck gebracht.

## <span id="page-17-0"></span>**2. Identifikation des EVG**

Der Evaluierungsgegenstand (EVG) heisst:

#### **secunet konnektor 2.1.0, Version 4.1.3:2.1.0**

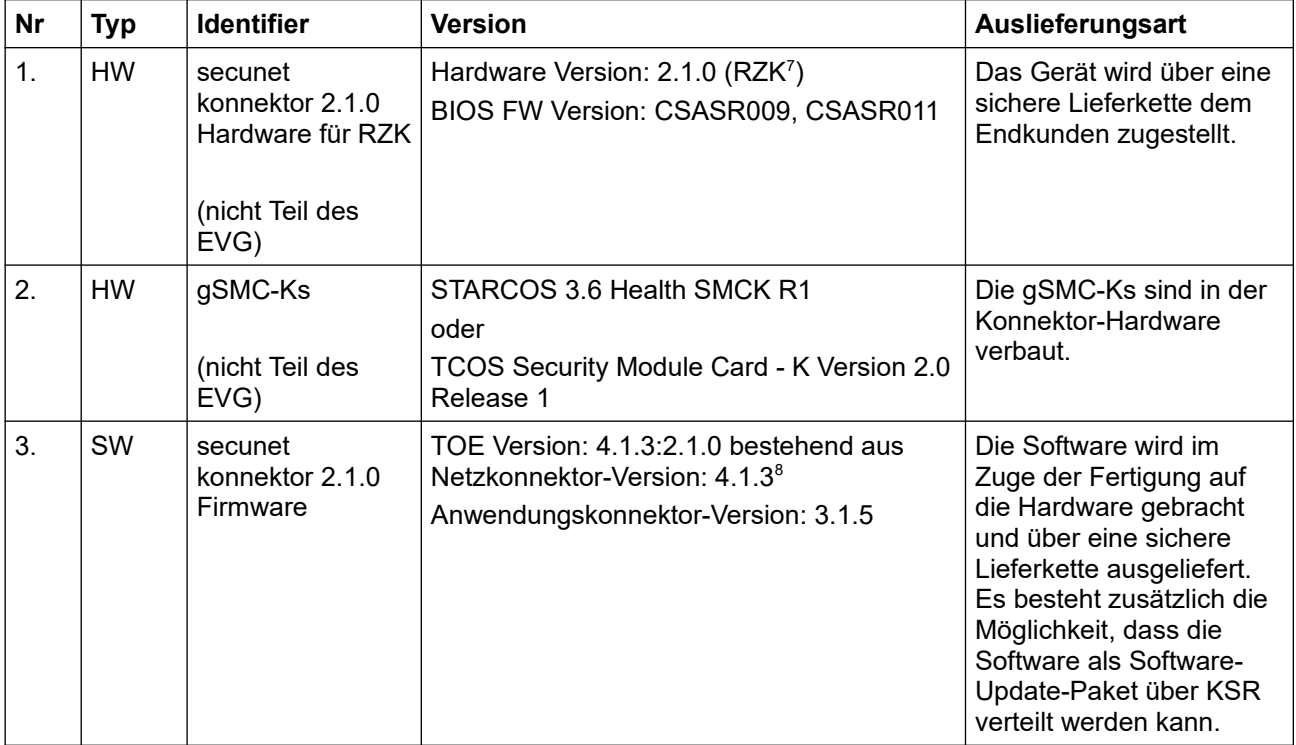

Die folgende Tabelle beschreibt den Auslieferungsumfang:

<span id="page-17-1"></span><sup>&</sup>lt;sup>7</sup> Bei der Variante Rechenzentrumskonnektor handelt es sich um zwei Einbox-Konnektoren, die (ohne Einbox-Gehäuse) in einem 19 Zoll Gehäuse mit einer Höheneinheit verbaut sind.

<span id="page-17-2"></span> $\rm ^{8}$  Die Angabe gilt als Gesamtversion der Firmware, d.h. inkludiert die Anwendungskonnektor-Version.

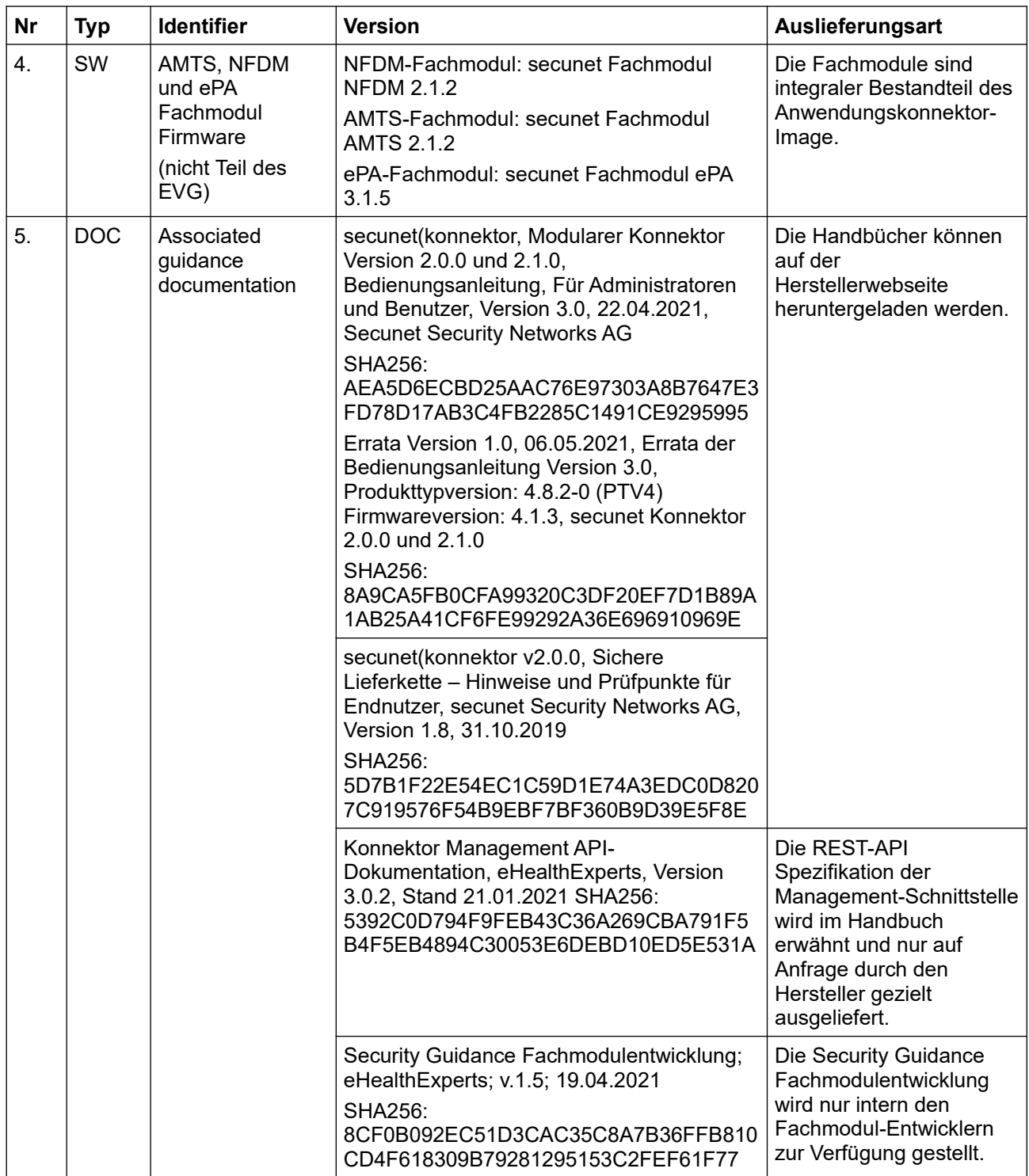

Tabelle 2: Auslieferungsumfang des EVG

Die sichere Lieferkette wird in den folgenden Dokumenten [9] und [10] [b] beschrieben.

Die Anweisungen an den Nutzer, wie die Einhaltung der sicheren Lieferkette überprüft werden kann, sind in [10] [b] beschrieben.

Das Gerät, das den EVG beinhaltet, ist in einem Gehäuse untergebracht, und verfügt über die Hardwareanschlüsse, die für den Betrieb des Konnektors nötig sind. Die gSMC-Ks befinden sich ebenfalls in diesem Gehäuse.

Die Version des EVG kann über die grafische Benutzeroberfläche ermittelt werden. Eine Beschreibung dazu findet sich in [10] [a], Kapitel 9.5.6. Im Bereich "Version" werden Produktdaten und Versionsangaben angezeigt, wie zum Beispiel Firmware Version (EVG Version), die Hardware Version der unterliegenden Hardware sowie die Seriennummer des Geräts. Mit "Details" können weitere Einzelheiten zum System angezeigt werden, wie zum Beispiel die Version der Anwendungskonnektor Komponente.

Die im Konnektor verbaute gSMC-Ks können anhand der Identifikationsnummer (ICCSN) ermittelt werden, siehe [10] [a], Kapitel 9.3.1. Die ICCSN der Karte besteht aus 20 Stellen. Die elfte Stelle der ICCSN gibt dabei an, ob im secunet konnektor 2.1.0 gSMC-Ks vom Typ STARCOS (Wert 0 oder 2) oder TCOS (Wert 1) verbaut sind (siehe [10] [a], Tabelle 19 bzw. [10] [a], Tabelle 21).

# <span id="page-19-1"></span>**3. Sicherheitspolitik**

Die Sicherheitspolitik wird durch die funktionalen Sicherheitsanforderungen ausgedrückt und durch die Sicherheitsfunktionalität des EVG umgesetzt. Sie behandelt die folgenden Sachverhalte: Der EVG implementiert logische Sicherheitsfunktionalität, um schützenswerte Daten, die vom EVG gespeichert und verarbeitet werden, während des Betriebs in einer sicheren Einsatzumgebung zu schützen. So erhält der EVG die Integrität gespeicherter Daten durch seine Möglichkeiten zur Konfiguration, Speicherzugriff und seiner umgesetzten Sicherheitsfunktionen. Daher setzt der EVG um, dass Sicherheitsfehlfunktionen unterbleiben und schützenswerte Daten nicht abfließen. Weitere Details hierzu können den Sicherheitsvorgaben, [6], Abschnitt 6, entnommen werden.

# <span id="page-19-0"></span>**4. Annahmen und Klärung des Einsatzbereiches**

Die in den Sicherheitsvorgaben definierten Annahmen sowie Teile der Bedrohungen und organisatorischen Sicherheitspolitiken werden nicht durch den EVG selbst abgedeckt. Diese Aspekte führen zu Sicherheitszielen, die durch die EVG-Einsatzumgebung erfüllt werden müssen. Hierbei sind die folgenden Punkte relevant:

- OE.NK.CS: Korrekte Nutzung des Konnektors durch Clientsysteme und andere aktive Komponenten im LAN
- OE.NK.Admin\_EVG: Sichere Administration des Netzkonnektors
- OE.NK.phys\_Schutz: Physischer Schutz des EVG
- OE.NK.Betrieb\_CS: Sicherer Betrieb der Clientsysteme
- OE.AK.sichere\_TI: Sichere Telematikinfrastruktur-Plattform
- OE.AK.Admin\_EVG: Sichere Administration des Anwendungskonnektors
- OE.AK.Plattform: Sichere Plattform
- OE.AK.PKI: PKI für Signaturdienste, Verschlüsselung und technische Komponenten
- OE.AK.Clientsystem: Sichere Clientsysteme
- OE.AK.SW-Update: Prozesse für sicheres Software-Update

Details finden sich in den Sicherheitsvorgaben [6], Kapitel 4.3 und 4.4.

# <span id="page-20-0"></span>**5. Informationen zur Architektur**

Der EVG ist ein Softwareprodukt, das auf dem Betriebssystem Linux basiert. Dieser Abschnitt liefert eine Übersicht über die Subsysteme des EVG und die entsprechenden TSF, die Gegenstand dieser Evaluierung waren. Die Sicherheitsfunktionen des EVG sind:

Netzkonnektor:

- VPN-Client
- Dynamischer Paketfilter mit zustandsgesteuerter Filterung
- Netzdienste (Zeitsynchronisation und Zertifikatsprüfung)
- Stateful Packet Inspection
- Selbstschutz (Speicheraufbereitung, Selbsttests, Schutz von Geheimnissen und Seitenkanalresistenz, Sicherheits-Log)
- Administration (Administrator-Rollen, Management-Funktionen, Authentisierung der Administratoren, gesicherte Wartung und Software Update)
- Kryptographische Basisdienste
- TLS-Kanäle unter Nutzung sicherer kryptographischer Algorithmen

Anwendungskonnektor:

- Identifikation und Authentisierung
- Zugriffsberechtigungsdienst
- Kartenterminaldienst
- Kartendienst
- Signaturdienst
- Software-Update
- Verschlüsselungsdienst
- TLS-Kanäle
- Sicherer Datenspeicher
- Fachmodul VSDM
- Sicherheitsmanagement
- Schutz der TSF
- Sicherheitsprotokollierung
- VAU-Kanal
- SGD-Kanal

Entsprechend dem TOE Design werden diese Sicherheitsfunktionen von folgenden Subsystemen umgesetzt:

- Konnektor-Basissystem
- Subsystem VPN
- TLS-Basis Subsystem
- Konnektormanagement Subsystem
- Laufzeitumgebung Subsystem
- Fachmodul-VSDM Subsystem
- Subsystem Anwendungskonnektor PTV3
- Subsystem Anwendungskonnektor PTV4

# <span id="page-21-1"></span>**6. Dokumentation**

Die evaluierte Dokumentation, die in Tabelle 2 aufgeführt ist, wird zusammen mit dem Produkt zur Verfügung gestellt. Hier sind die Informationen enthalten, die zum sicheren Umgang mit dem EVG in Übereinstimmung mit den Sicherheitsvorgaben benötigt werden.

Zusätzliche Hinweise und Auflagen zum sicheren Gebrauch des EVG, die im Kapitel 10 enthalten sind, müssen befolgt werden.

# <span id="page-21-0"></span>**7. Testverfahren**

Zur Bestätigung aller Sicherheitsfunktionen des EVG wurden folgende Methoden angewendet:

- automatisiertes Testen aller TSFI
- manuelles Testen aller TSFI
- Sourcecode-Reviews
- Netzwerktests einschließlich gezielter Tests der Protokolle IPsec und TLS

Für das Testen durch die Prüfstelle wurden sowohl die Ausprägungen "Release" als auch "Extended Release" verwendet. Diese Ausprägungen sind konsistent mit den Angaben im Security Target.

Bei Tests und Schwachstellenanalyse wurde systematisch das Angreiferpotential "Enhanced-Basic" (AVA\_VAN.3) unterstellt.

Die tatsächlichen Ergebnisse des Testens entsprachen den erwarteten und spezifizierten Ergebnissen.

Bei der Schwachstellenanalyse wurden zuerst veröffentlichte Schwachstellen auf ihre Relevanz in der Einsatzumgebung des EVG untersucht und ggf. weiteren Tests und Analysen unterzogen.

Es wurde unter Berücksichtigung des unterstellten Angriffsniveau keine ausnutzbare Schwachstelle identifiziert.

In den Fällen, bei denen die Tests nicht an der finalen Version, sondern an anderen Versionen durchgeführt wurden, haben die Evaluatoren eine Analyse der Änderungen des EVG zwischen getesteter und finaler Version anhand der bereitgestellten Beschreibungen des Herstellers und insbesondere des Source-Codes durchgeführt. Die Evaluatoren kamen dabei zu dem Schluss, dass eine Wiederholung der Tests an der aktuellen EVG Version nicht notwendig ist, da die jeweils getestete Sicherheitsfunktion sich nicht geändert hat und durch die anderen Änderungen am EVG nicht beeinflusst wird. Die an den jeweiligen Vorversionen erhaltenen Testergebnisse sind vollständig auf die finale Version 4.1.3 übertragbar.

### **Herstellertests**

Der Hersteller hat zwei verschiedene Testumgebungen bereitgestellt, die im Folgenden beschrieben werden. Die meisten Tests wurden dabei an der Testumgebung "ANKE" durchgeführt.

Die Sicherheitsvorgaben [6] beschreiben nur eine einzelne Konfiguration für den EVG. In [6], Abschnitt 1.3.2 wird die sogenannte "Einbox-Lösung" als einzige Konfiguration des Evaluierungsgegenstandes angegeben. Bei der Variante Rechenzentrumskonnektor handelt es sich um zwei Einbox-Konnektoren, die (ohne Einbox-Gehäuse) in einem 19 Zoll Gehäuse mit einer Höheneinheit verbaut sind.

#### Testansatz des Herstellers

Der Testansatz des Herstellers ist das direkte Testen der SFRs. Diese SFRs sind wiederum auf die sicherheitsrelevanten Schnittstellen (TSFIs) des EVGs abgebildet. Die einzelnen Testfälle sind direkt aus den Anforderungen in [13] abgeleitet. Zusätzlich wurden weitere Testfälle durch den Hersteller implementiert, die nicht direkt auf Anforderungen der gematik Spezifikation zurückzuführen sind, aber Sicherheitsfunktionen adressieren, die in den Sicherheitsvorgaben [6] definiert sind. Alle relevanten Testfälle wurden auf SFRs abgebildet und jedes SFR ist von mindestens einem Testfall abgedeckt, In Einzelfällen wurde begründet, wie die korrekte Umsetzung der Sicherheitsfunktion bereits auf andere Weise verifiziert wird (z. B. durch Source Code Analyse). Um sicherzustellen, dass die Sicherheitsfunktionalität, wie sie in der Funktionalen Spezifikation beschrieben ist, vollständig durch Testfälle abgedeckt wird, hat der Hersteller eine Abdeckungsanalyse aller SFRs durch TSFIs und umgekehrt durchgeführt. Jedes TSFI wird durch Testfälle abgedeckt.

#### Testumgebung ANKE

Für jeden Test existiert eine XML Datei, in der die notwendigen Informationen enthalten sind, um den Testfall auszuführen; unter anderem die von der Testumgebung auszuführenden Test-Module, deren Parameter und die Test-Evaluatoren.

Die Test-Engine und die entsprechenden Test-Module sind in der Programmiersprache Java implementiert und verwenden die Java-Laufzeitumgebung (JRE) inklusive deren Netzwerkfunktionalität.

Die Testlogik ist in einzelnen Test-Modulen enthalten, die für die jeweiligen Testfälle mit unterschiedlichen Parametern aufgerufen und kombiniert werden können. Dabei können Test-Module für beliebige Testfälle wiederverwendet werden. Das Testergebnis einzelner Testfälle wird durch separate Evaluator-Module bewertet, die ebenfalls bei der Zusammenstellung der einzelnen Testfälle mehrfach verwendet werden.

Die Schnittstellen werden durch Test-Module getestet, die in der Testumgebung des Herstellers eingebaut sind. Jedes Test-Modul testet dabei eine definierte Funktionalität.

#### Testumgebung NWTU

Der Hersteller hat neben der oben beschriebenen Testumgebung eine weitere Testumgebung für die Ausführung bestimmter Testfälle bereitgestellt. Diese alternative Netzwerktestumgebung wurde für Testszenarien, die auf das Testen von Netzwerkfunktionen abzielen und nicht ohne erheblichen Aufwand mit der anderen Testumgebung umgesetzt werden können, entwickelt.

Die Testfälle sind als Unix Shell Scripts implementiert. Nach jeder Testausführung wird eine Logdatei erstellt, die das jeweilige Testergebnis PASSED, FAILED oder ABORTED enthält.

Die AK-Funktionalität wurde hauptsächlich mit der Test-Engine ConCuTE (ANKE) getestet. Der NK-Teil wurde mit der Test-Engine cons10t (ANKE) und in der Testumgebung NWTU geprüft.

#### **Testergebnisse**

Es wurden keine Abweichungen zwischen erwartetem und tatsächlichem Verhalten des EVG festgestellt.

#### **Unabhängige Tests der Prüfstelle**

Die unabhängigen Evaluatortests wurden mit den Testumgebungen des Herstellers durchgeführt. Zudem kamen weitere Testwerkzeuge der Prüfstelle zum Einsatz, z. B. Tools zum Versenden und Empfangen von REST-Befehlen.

Für Testzwecke wurde der Prüfstelle die sogenannte "Extended Release" Variante des EVG zur Verfügung gestellt. Dadurch wurden Untersuchungen des EVG insbesondere für den AVA-Aspekt vereinfacht und zum Teil überhaupt erst möglich gemacht (z. B. durch Zugriff auf das Betriebssystem).

Die Extended Release Variante soll dabei neben den nötigen Anpassungen möglichst gering von der finalen Produktversion abweichen. Die Unterschiede zwischen EVG und Extended Release Variante wurden im Rahmen der Evaluierung untersucht.

Weiterhin wurden alle automatisierten Testfälle der Herstellertestumgebung wiederholt.

#### **Testergebnisse**

Insgesamt wurden keine Abweichungen zwischen erwarteten und tatsächlichen Testergebnissen festgestellt.

#### **Penetrationstests der Prüfstelle**

Alle Konfigurationen des EVG, die von dieser Evaluierung abgedeckt sind, wurden getestet.

#### **Testergebnisse**

Insgesamt wurden keine Abweichungen zwischen erwarteten und tatsächlichen Testergebnisse festgestellt. Es war kein Angriffsszenario, welches einen Angreifer mit Angriffspotential Enhanced-Basic voraussetzt, in der Betriebsumgebung, wie sie im Schutzziel [6] definiert ist, erfolgreich durchführbar. Diese gilt unter der Annahme, dass alle Maßnahmen die vom Hersteller an den sicheren Betrieb gestellt sind auch umgesetzt werden.

### <span id="page-23-0"></span>**8. Evaluierte Konfiguration**

Dieses Zertifikat bezieht sich auf die Konfiguration "Einbox-Lösung"<sup>[9](#page-23-1)</sup> als einzige Konfiguration des EVG (siehe [6], Kapitel 1.3).

Der Administrator kann über die Benutzeroberfläche die Version des EVG auslesen.

<span id="page-23-1"></span> $^\mathrm{9}$  Konkret: Bei der Variante Rechenzentrumskonnektor handelt es sich um zwei Einbox-Konnektoren, die (ohne Einbox-Gehäuse) in einem 19 Zoll Gehäuse mit einer Höheneinheit verbaut sind.

# <span id="page-24-0"></span>**9. Ergebnis der Evaluierung**

### **9.1. CC spezifische Ergebnisse**

Der Evaluierungsbericht (Evaluation Technical Report, ETR) [7] wurde von der Prüfstelle gemäß den Gemeinsamen Kriterien [1], der Methodologie [2], den Anforderungen des Schemas [3] und allen Anwendungshinweisen und Interpretationen des Schemas (AIS) [4] erstellt, die für den EVG relevant sind.

Die Evaluierungsmethodologie CEM [2] wurde verwendet.

Für die Analyse des Zufallszahlengenerators wurde AIS 20 verwendet (siehe [4]).

Die Verfeinerungen der Anforderungen an die Vertrauenswürdigkeit, wie sie in den Sicherheitsvorgaben beschrieben sind, wurden im Verlauf der Evaluation beachtet.

Das Urteil PASS der Evaluierung wird für die folgenden Vertrauenswürdigkeitskomponenten bestätigt:

- Alle Komponenten der Vertrauenswürdigkeitsstufe EAL 3 der CC (siehe auch Teil C des Zertifizierungsreports)
- Die zusätzlichen Komponenten ADV\_FSP.4, ADV\_TDS.3, ADV\_IMP.1, ALC\_TAT.1, AVA\_VAN.3 und ALC\_FLR.2

Die Evaluierung hat gezeigt:

- PP Konformität: Common Criteria Schutzprofil (Protection Profile) Schutzprofil 2: Anforderungen an den Konnektor, Version 1.5.9, BSI-CC-PP-0098-V3-2021 vom 15.04.2021 [8]
- Funktionalität: PP konform plus produktspezifische Ergänzungen Common Criteria Teil 2 erweitert
- Vertrauenswürdigkeit: Common Criteria Teil 3 konform

EAL 3 mit Zusatz von ADV\_FSP.4, ADV\_TDS.3, ADV\_IMP.1, ALC\_TAT.1, AVA\_VAN.3 und ALC\_FLR.2

Die Ergebnisse der Evaluierung gelten nur für den EVG gemäß Kapitel 2 und für die Konfigurationen, die in Kapitel 8 aufgeführt sind.

### **9.2. Ergebnis der kryptographischen Bewertung**

Die folgende Tabelle gibt einen Überblick über die zur Durchsetzung der Sicherheitspolitik im EVG enthaltenen kryptographischen Funktionalitäten und verweist auf den jeweiligen Anwendungsstandard in dem die Eignung festgestellt ist.

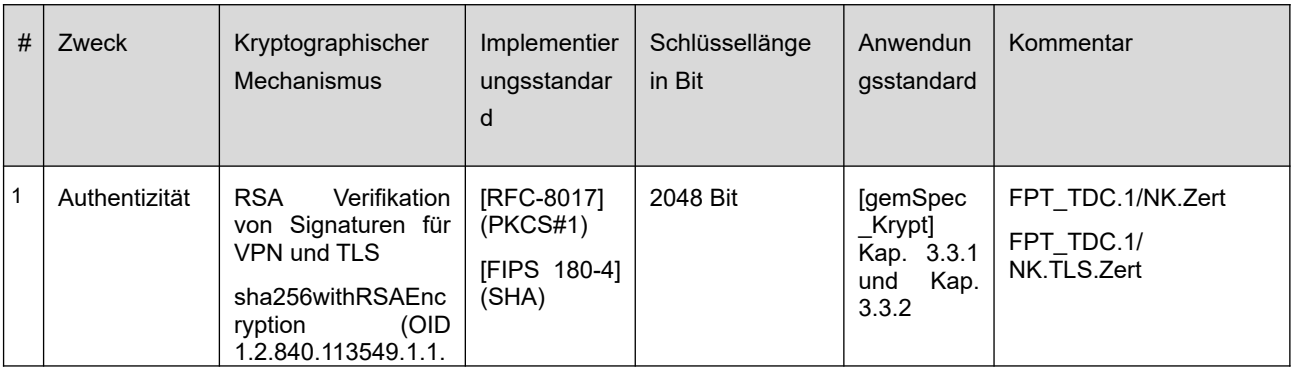

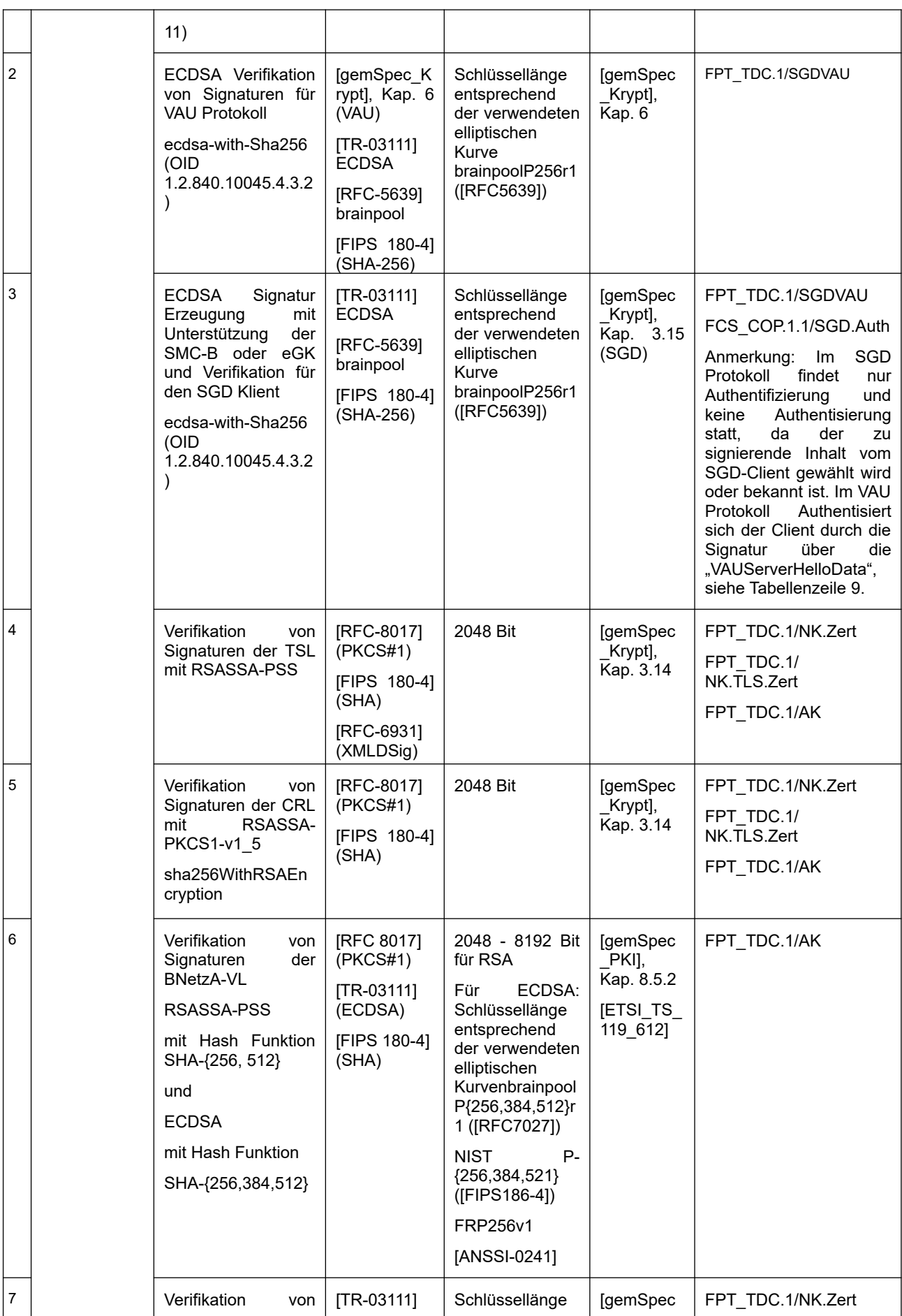

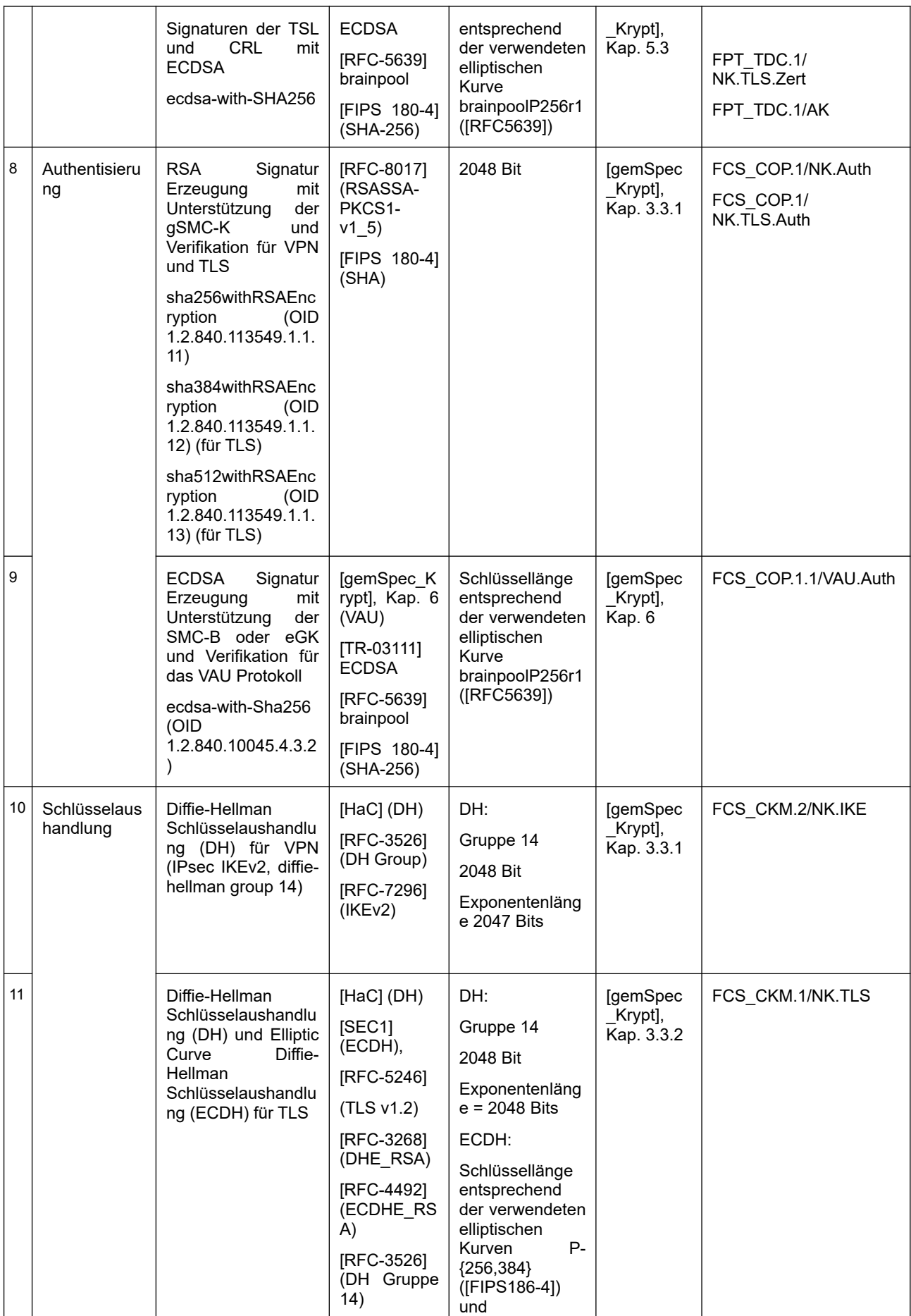

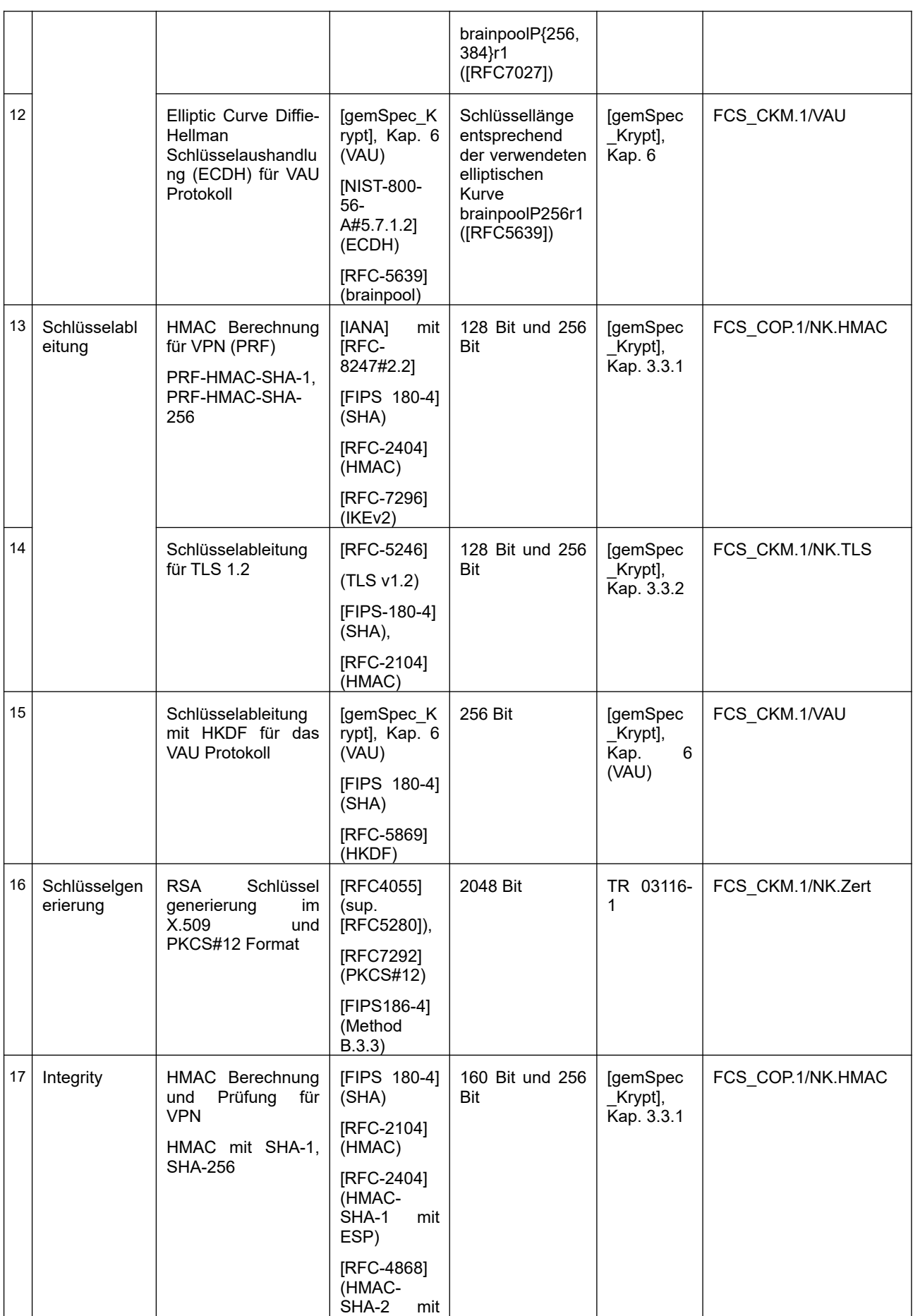

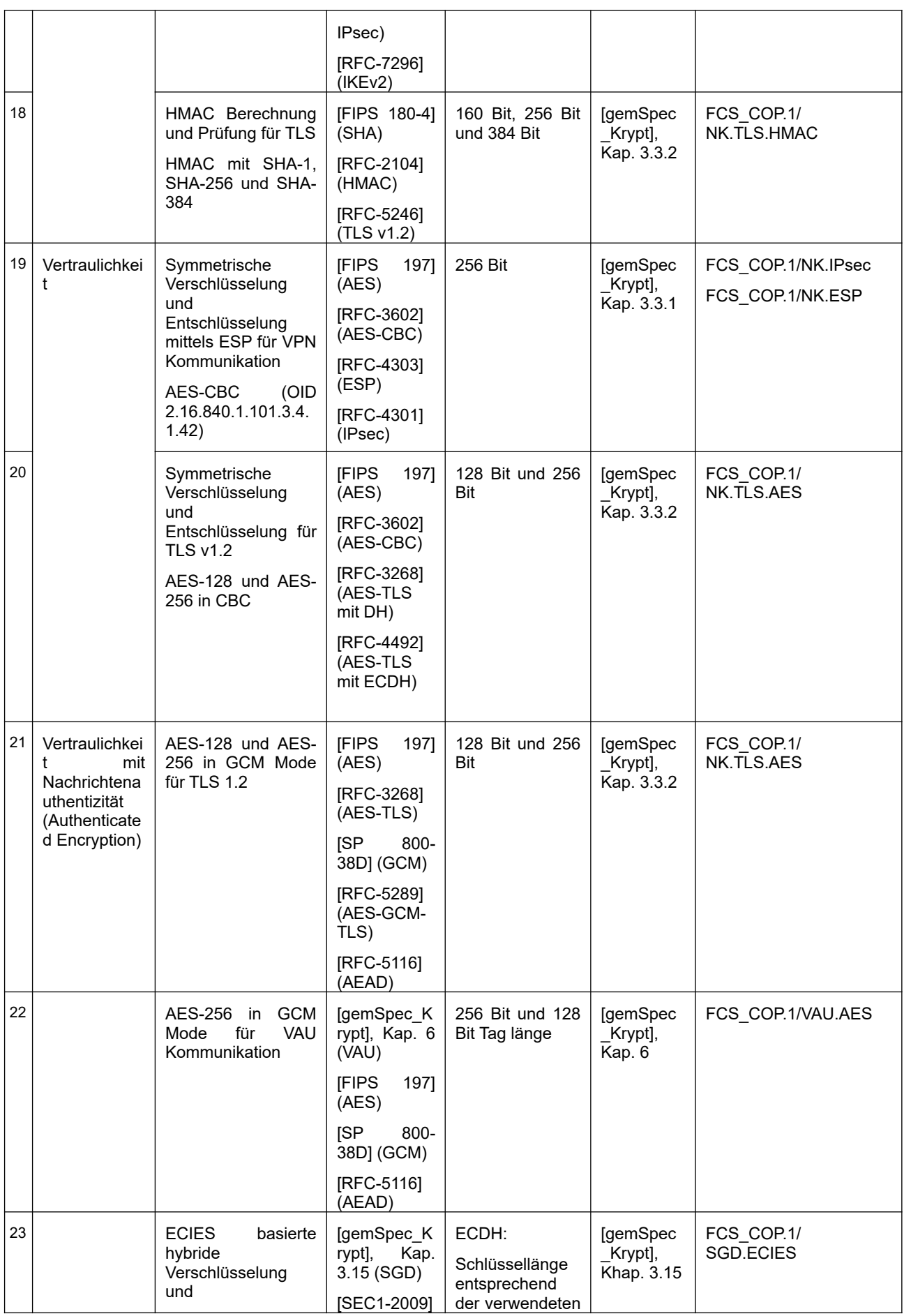

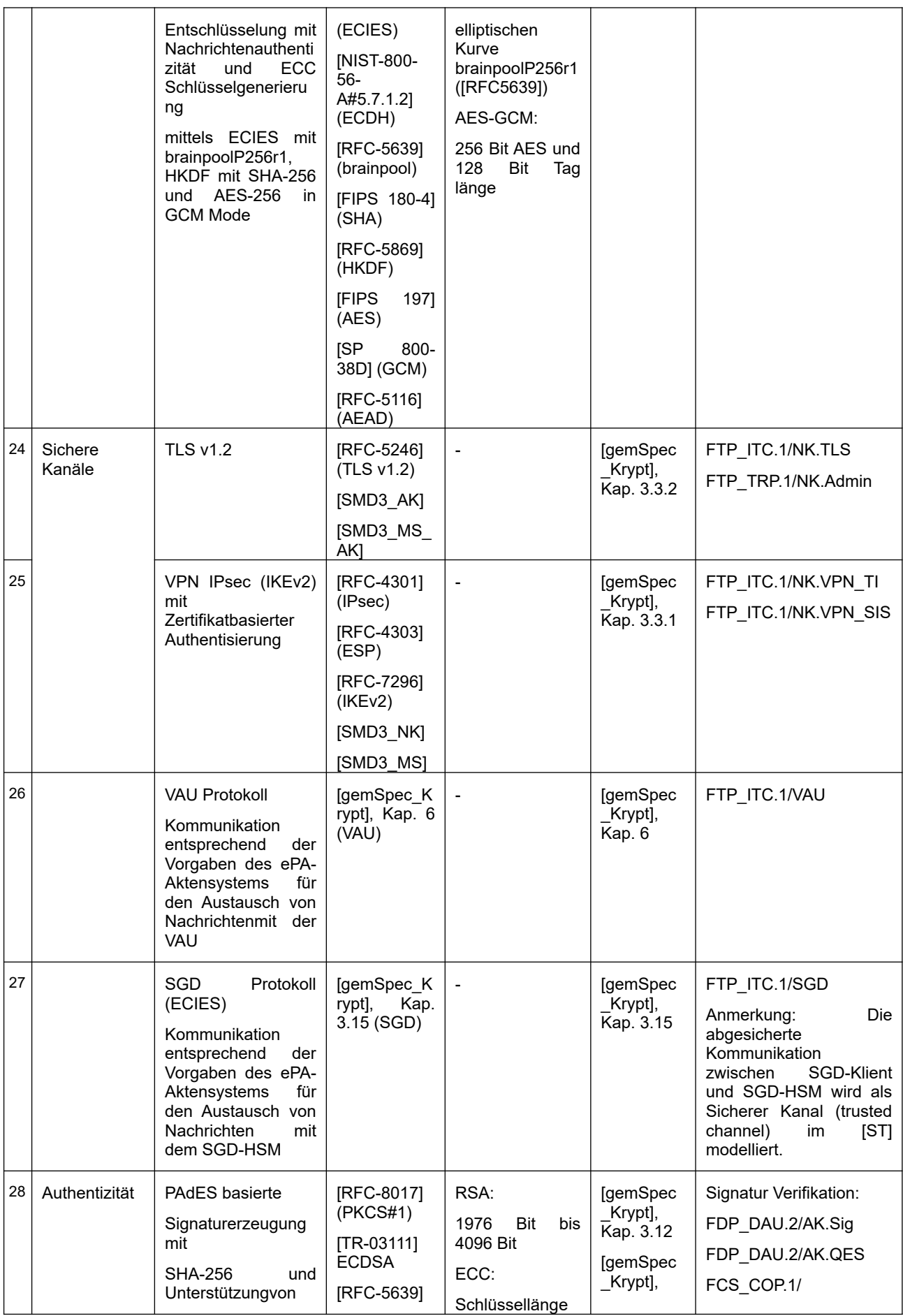

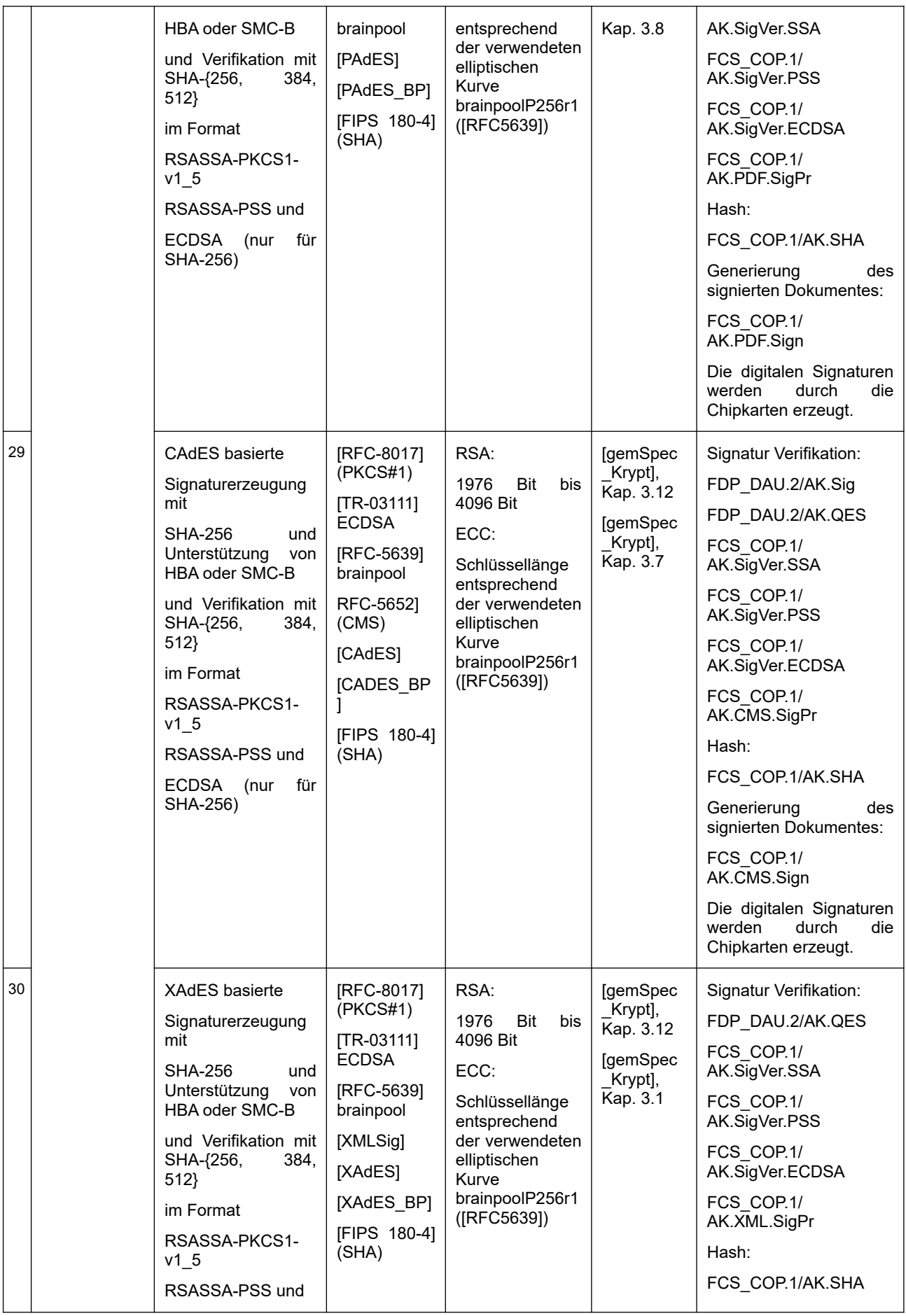

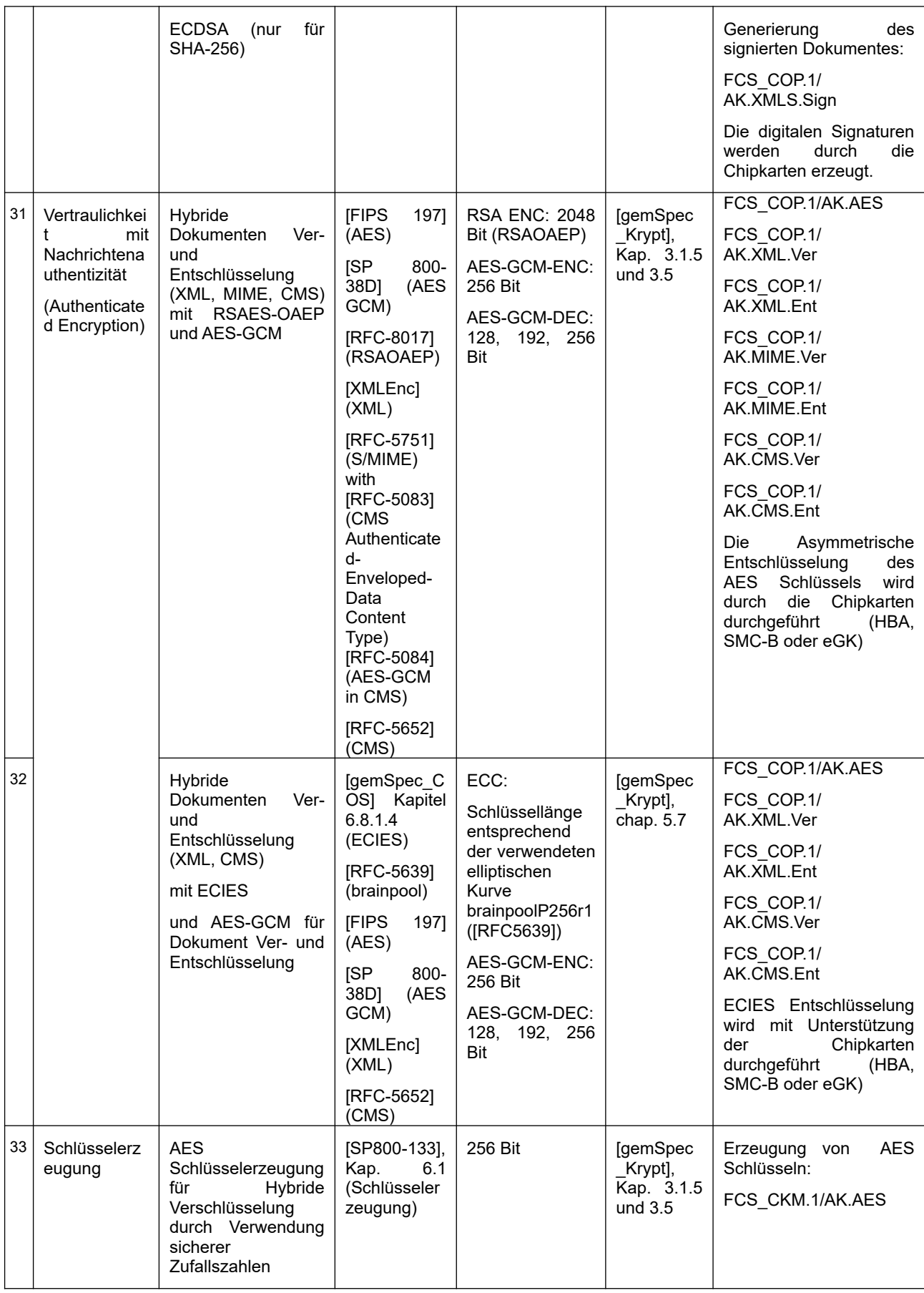

![](_page_31_Picture_473.jpeg)

Gemäß [gemSpec\_Krypt] und [TR03116-1] sind die Algorithmen geeignet für den jeweiligen Zweck.

Die kryptografische Stärke dieser Algorithmen wurde in diesem Zertifizierungsverfahren nicht bewertet (siehe BSIG §9, Abs. 4, 2). Jedoch können kryptografische Funktionen mit einem Sicherheitsniveau unterhalb von 100 Bit nicht länger als sicher angesehen werden, ohne den Anwendungskontext zu beachten. Deswegen muss geprüft werden, ob diese kryptografischen Funktionen für den vorgesehenen Verwendungszweck angemessen sind. Weitere Hinweise und Anleitungen können der 'Technischen Richtline BSI TR-02102' ([https://www.bsi.bund.de\)](https://www.bsi.bund.de/) entnommen werden.

Die folgende Tabelle gibt einen Überblick über die zur Durchsetzung der Sicherheitspolitik im EVG enthaltenen kryptographischen Funktionalitäten und legt deren Bewertung des Sicherheitsniveaus aus kryptographischer Sicht dar. Jede kryptografische Funktion, die in der Spalte 'Sicherheitsniveau mehr als 100 Bit' ein 'Nein' enthält, erreicht nur ein Sicherheitsniveau unterhalb von 100 Bit (im allgemeinen Anwendungsfall).

![](_page_32_Picture_347.jpeg)

Tabelle 4: Kryptografische Funktionen des EVG (Update-Mechanismus)

# <span id="page-33-0"></span>**10. Auflagen und Hinweise zur Benutzung des EVG**

Die in Tabelle 2 genannte Betriebsdokumentation enthält die notwendigen Informationen zur Anwendung des EVG und alle darin enthaltenen Sicherheitshinweise sind zu beachten. Zusätzlich sind alle Aspekte der Annahmen, Bedrohungen und Politiken wie in den Sicherheitsvorgaben dargelegt, die nicht durch den EVG selbst, sondern durch die Einsatzumgebung erbracht werden müssen, zu berücksichtigen.

Der Anwender des Produktes muss die Ergebnisse dieser Zertifizierung in seinem Risikomanagementprozess berücksichtigen. Um die Fortentwicklung der Angriffsmethoden und -techniken zu berücksichtigen, sollte er ein Zeitintervall definieren, in dem eine Neubewertung des EVG erforderlich ist und vom Inhaber dieses Zertifikates verlangt wird.

Die Begrenzung der Gültigkeit der Verwendung der kryptographischen Algorithmen wie in Kapitel 9 dargelegt muss ebenso durch den Anwender und seinen Risikomanagementprozess für das IT-System berücksichtigt werden.

Zertifizierte Aktualisierungen des EVG, die die Vertrauenswürdigkeit betreffen, sollten verwendet werden, sofern sie zur Verfügung stehen. Stehen nicht zertifizierte Aktualisierungen oder Patches zur Verfügung, sollte er den Inhaber dieses Zertifikates auffordern, für diese eine Re-Zertifizierung bereitzustellen. In der Zwischenzeit sollte der Risikomanagementprozess für das IT-System, in dem der EVG eingesetzt wird, prüfen und entscheiden, ob noch nicht zertifizierte Aktualisierungen und Patches zu verwenden sind oder zusätzliche Maßnahmen getroffen werden müssen, um die Systemsicherheit aufrecht zu erhalten.

Zusätzlich sind die folgenden Auflagen und Hinweise zu beachten:

Der EVG kann seine Sicherheitsleistung nur unter den folgenden Bedingungen erbringen:

- Die EVG-Konfiguration sieht eine verpflichtende Nutzung von TLS sowie eine verpflichtende Client-System-Authentisierung vor.
- Die angeschlossenen Client-Systeme verifizieren die Authentizität des Konnektors, wenn sie dessen Dienste nutzen oder Ereignisse empfangen.
- Der Benutzer ist in der Lage zu identifizieren, dass die Verbindung zu einem Client-System sicher ist.

Der EVG-Benutzer soll (shall) den EVG nur dann betreiben, wenn die oben genannten Bedingungen erfüllt sind. Ein Verstoß oder eine Nichterfüllung dieser Bedingungen wird als eine Schwachstelle des EVG bezüglich der Einsatzumgebung verstanden. In diesem Fall ist der EVG-Benutzer dafür verantwortlich Gegenmaßnahmen gegen diese Schwachstelle zu ergreifen.

Der EVG unterstützt unterschiedliche Betriebskonfigurationen. Die wesentlichen Konfigurationen sind: "Parallel"-, "inReihe"- und "Offline"-Modus. Die empfohlene Konfiguration ist der Konfigurationsmodus "inReihe", da dieser eine höhere Sicherheit der angeschlossenen LAN-seitigen Netzwerke bietet, siehe Bedienhandbuch [10] [a], Kapitel 10.2.1.2.

Für aktive VPN-Verbindungen, die IPSec nutzen, sind im EVG keine Gegenmaßnahmen gegen die statistische Datenverkehrsanalyse implementiert.

## <span id="page-34-1"></span>**11. Sicherheitsvorgaben**

Die Sicherheitsvorgaben [6] werden zur Veröffentlichung in einem separaten Dokument im Anhang A bereitgestellt.

### <span id="page-34-0"></span>**12. Definitionen**

#### **12.1. Abkürzungen**

**AIS** Anwendungshinweise und Interpretationen zum Schema **BSI** Bundesamt für Sicherheit in der Informationstechnik / Federal Office for Information Security, Bonn, Germany **BSIG** BSI-Gesetz / Act on the Federal Office for Information Security **CCRA** Common Criteria Recognition Arrangement **CC** Common Criteria for IT Security Evaluation - Gemeinsame Kriterien für die Prüfung und Bewertung der Sicherheit von Informationstechnik **CEM** Common Methodology for Information Technology Security Evaluation - Gemeinsame Evaluationsmethodologie für die Prüfung und Bewertung der Sicherheit von Informationstechnik **cPP** Collaborative Protection Profile **EAL** Evaluation Assurance Level – Vertrauenswürdigkeitsstufe **eGK** Elektronische Gesundheitskarte **ESP** Encapsulating Security Payload **ETR** Evaluation Technical Report **EVG** Evaluierungsgegenstand **gSMC-K** Sicherheitsmodul für den Konnektor **HBA** Heilberufsausweis **HMAC** Keyed-Hash Message Authentication Code **IKE** Internet Key Exchange Protocol **IP** Internet Protocol **IPSec** Internet Protocol Security **IT** Information Technology - Informationstechnologie **ITSEF** Information Technology Security Evaluation Facility - Prüfstelle für IT-**Sicherheit KSR** Konfigurations- und Software-Repository **LAN** Local Area Network **NK** Network connector **nonQES** Nicht-Qualifizierte elektronische Signatur **PKI** Public Key Infrastructure **PP** Protection Profile – Schutzprofil

**QES** Qualifizierte elektronische Signatur **SAK** Signaturanwendungskomponente **SAR** Security Assurance Requirement – Vertrauenswürdigkeitsanforderungen **SHA** Secure Hash Algorithm **SF** Security Function - Sicherheitsfunktion **SFP** Security Function Policy - Politik der Sicherheitsfunktion **SFR** Security Functional Requirement - Funktionale Sicherheitsanforderungen **SIS** Secure Internet Service **ST** Security Target – Sicherheitsvorgaben **TI** Telematikinfrastruktur **TLS** Transport Layer Security **TOE** Target of Evaluation - Evaluierungsgegenstand **TSC** TSF Scope of Control - Anwendungsbereich der TSF-Kontrolle **TSF** TOE Security Functionality – EVG-Sicherheitsfunktionalität **TSL** Trust-service Status List **VPN** Virtual Private Network **WAN** Wide Area Network

#### **12.2. Glossar**

**Erweiterung** - Das Hinzufügen von funktionalen Anforderungen, die nicht in Teil 2 enthalten sind, und/oder von Vertrauenswürdigkeitsanforderungen, die nicht in Teil 3 enthalten sind.

**Evaluationsgegenstand** – Software, Firmware und / oder Hardware und zugehörige Handbücher.

**EVG-Sicherheitsfunktionalität** - Eine Menge, die die gesamte Hardware, Software, und Firmware des EVG umfasst, auf die Verlass sein muss, um die SFR durchzusetzen.

**Formal** - Ausgedrückt in einer Sprache mit beschränkter Syntax und festgelegter Semantik, die auf bewährten mathematischen Konzepten basiert.

**Informell** - Ausgedrückt in natürlicher Sprache.

**Objekt** - Eine passive Einheit im EVG, die Informationen enthält oder empfängt und mit der Subjekte Operationen ausführen.

**Schutzprofil** - Eine implementierungsunabhängige Menge von Sicherheitsanforderungen für eine Kategorie von EVG.

**Semiformal** - Ausgedrückt in einer Sprache mit beschränkter Syntax und festgelegter Semantik.

**Sicherheitsfunktion** - Ein Teil oder Teile eines EVG, auf die zur Durchsetzung einer hierzu in enger Beziehung stehenden Teilmenge der Regeln der EVG-Sicherheitspolitik Verlass sein muss.

**Sicherheitsvorgaben** - Eine implementierungsabhängige Menge von Sicherheitsanforderungen für eine Kategorie von EVG.

**Subjekt** - Eine aktive Einheit innerhalb des EVG, die die Ausführung von Operationen auf Objekten bewirkt.

**Zusatz** - Das Hinzufügen einer oder mehrerer Anforderungen zu einem Paket.

### <span id="page-36-0"></span>**13. Literaturangaben**

- [1] Gemeinsame Kriterien für die Prüfung und Bewertung der Sicherheit von Informationstechnik (Common Criteria for Information Technology Security Evaluation/CC), Version 3.1 Part 1: Introduction and general model, Revision 5, April 2017 Part 2: Security functional components, Revision 5, April 2017 Part 3: Security assurance components, Revision 5, April 2017 https://www.commoncriteriaportal.org
- [2] Gemeinsame Evaluationsmethodologie für die Prüfung und Bewertung der Sicherheit von Informationstechnik (Common Methodology for Information Technology Security Evaluation (CEM), Evaluation Methodology, Version 3.1, Rev. 5. April 2017, https://www.commoncriteriaportal.org
- [3] BSI-Zertifizierung: Verfahrendokumentation zum Zertifizierungsprozess (CC-Produkte) und Verfahrensdokumentation zu Anforderungen an Prüfstellen, die Anerkennung und Lizenzierung (CC-Stellen), <https://www.bsi.bund.de/zertifizierung>
- [4] Anwendungshinweise und Interpretationen zum Schema (AIS), die für den EVG relevant sind<sup>[10](#page-36-1)</sup> <https://www.bsi.bund.de/AIS>
- [5] Deutsche IT-Sicherheitszertifikate (BSI 7148), periodisch aktualisierte Liste, die auch auf der Internet-Seite des BSI veröffentlicht wird, <https://www.bsi.bund.de/zertifizierungsreporte>
- [6] Sicherheitsvorgaben BSI-DSZ-CC-1174-2021, Version 1.3, 07.05.2021, Security Target für secunet konnektor 2.1.0 (eHealth Konnektor PTV4), secunet Security Networks AG
- [7] Evaluierungsbericht, Version 1.2, 27.05.2021, Evaluation Report Evaluation Technical Report (ETR), SRC Security Research & Consulting GmbH, Dateiname: 1163\_1174\_ETR\_210527\_v12.docx (vertrauliches Dokument)
- [8] Common Criteria Schutzprofil (Protection Profile), Schutzprofil 2: Anforderungen an den Konnektor, BSI-CC-PP-0098, Version 1.5.9 vom 15.04.2021, Bundesamt für Sicherheit in der Informationstechnik (BSI)
- [9] Dokument zur sicheren Lieferkette:

secunet(konnektor Version 2.0.0 und 2.1.0, Hinweise zur sicheren Lagerung und Lieferkette, Version 1.9, 04.11.2019

<span id="page-36-1"></span><sup>10</sup>insbesondere

- AIS 20, Version 3, Funktionalitätsklassen und Evaluationsmethodologie für deterministische Zufallszahlengeneratoren
- AIS 32, Version 7, CC-Interpretationen im deutschen Zertifizierungsschema
- AIS 34, Version 3, Evaluation Methodology for CC Assurance Classes for EAL 5+ (CCv2.3 & CCv3.1) and EAL 6 (CCv3.1)

[10] EVG-Handbücher:

[a] secunet(konnektor, Modularer Konnektor Version 2.0.0 und 2.1.0, Bedienungsanleitung, Für Administratoren und Benutzer, Version 3.0, 22.04.2021, Secunet Security Networks AG

Inklusive Errata Version 1.0, 06.05.2021, Errata der Bedienungsanleitung Version 3.0, Produkttypversion: 4.8.2-0 (PTV4) Firm-wareversion: 4.1.3, secunet Konnektor 2.0.0 und 2.1.0

[b] secunet(konnektor v2.0.0, Sichere Lieferkette – Hinweise und Prüfpunkte für Endnutzer, secunet Security Networks AG, Version 1.8, 31.10.2019

[c] Konnektor Management API-Dokumentation, eHealthExperts, Version 3.0.2, Stand 21.01.2021

[d] Security Guidance Fachmodulentwicklung; eHealthExperts; v.1.5; 19.04.2021

[11] Konfigurationsliste für den EVG (vertrauliche Dokumente)

210322 ALC CMS Modularar-Konnektor NK-Implementierung v2.4

1163\_1044-V4\_1174\_1128-V3\_References\_secunet\_konnektor v2.4.pdf

Konfigurationsliste (ALC\_CMS.4), Version 5.4, Datei: ALC\_CMS\_eHX\_v5.4.xls

Konfigurationsliste (ALC\_CMS), Regulatory Affairs Document, S.I.E, Rev# 4.00, 01.07.2020

[12] Referenzen von Implementierungsstandards:

[HaC] A. Menezes, P. van Oorschot und O. Vanstone. Handbook of Applied Cryptography. CRCPress, 1996.

[FIPS180-4] NIST: FIPS PUB 180-4 Secure Hash Signature Standard (SHS), March 2012

[FIPS186-4] FEDERAL INFORMATION PROCESSING STANDARDS PUBLICATION 186-4: Digital Signature Standard (DSS); National Institute of Standards and Technology, July 2013

[FIPS197] Federal Information Processing Standards Publication 197: ADVANCED ENCRYPTION STANDARD (AES), NIST, November 2001

[RFC2104] Krawczyk, H., Bellare, M., and R. Canetti, "HMAC: Keyed-Hashing for Message Authentication", RFC 2104, February 1997

[RFC2404] The Use of HMAC-SHA-1-96 within ESP and AH, Network Working Group, November 1998

[RFC3268] Chown, P., Advanced Encryption Standard (AES) Cipher suites for Transport Layer Security (TLS), RFC 3268, June 2002

[RFC3526] T. Kivinen, M.Kojo: More Modular Exponential (MODP) Diffie-Hellman groups for Internet Key Exchange (IKE). May 2003

[RFC3602] S .Frankel, R. Glenn, S. Kelly: The AES-CBC Cipher Algorithm and Its Use with IPsec. September 2003

[RFC4301] S. Kent, K. Seo: Security Architecture for the Internet Protocol, December 2005

[RFC4303] S. Kent: IP Encapsulating Security Payload (ESP), December 2005

[RFC4346] T. Dierks: The Transport Layer Security (TLS) Protocol, Version 1.1, April 2006

[RCF4492] Blake-Wilson, et al.: Elliptic Curve Cryptography (ECC) Cipher Suites for Transport Layer Security (TLS), May 2006

[RFC4868] S. Kelly, S. Frankel: Using HMAC-SHA-256, HMAC-SHA-384, and HMAC-SHA-512 with IPsec, May 2007

[RFC4880] J. Callas, L. Donnerhacke, H. Finney, D. Shaw, R. Thayer: OpenPGP Message Format, November 2007

[RFC5246] T. Dierks: The Transport Layer Security (TLS) Protocol, Version 1.2, August 2008

[RFC5289] E. Rescorla, TLS Elliptic Curve Cipher Suites with SHA-256/384 and AES Galois Counter Mode (GCM), August 2008

[RFC5996] C. Kaufman, P.Hoffman, Y.Nir, P.Eronen: Internet Key Exchange (IKEv2) Protocol, September 2010

[RFC7027] J. Merkle, M. Lochter, Elliptic Curve Cryptography (ECC) Brainpool Curves for Transport Layer Security (TLS), October 2013

[RFC7296] C. Kaufman, P.Hoffman, Y.Nir, P.Eronen, T. Kivinen: Internet Key Exchange Protocol Version 2 (IKEv2), October 2014

[RFC8017] K. Moriarty, B. Kaliski, J. Jonsson, A. Rusch: PKCS #1: RSA Cryptography Specifications Version 2.2. November 2016

[SMD3 AK] RFC-Analyse AK-TLS, Anwendungskonnektor, Version 1.0, 15.06.2020

[SMD3 MS AK] Nachweis TLS Security, Version 1.0, 15.06.2020, TLSv12\_MAY+SHOULD\_v1.0.xlsx

[SMD3\_NK] secunet(konnektor Version 2.0.0, VPN-Analyse, Anforderungen an kryptographisch gesicherte VPN-Kanäle / Trusted Channels im deutschen CC-Zertifizierungsschema, Version 1.01, 24.07.2020

[SMD3 MS] IPsec-RFCs - MAY SHOULD Anforderungen, secunet(konnektor, Ver-sion 0.99, 24.07.2020

[SP800-38D] NIST Special Publication 800-38D, Recommendation for Block Cipher Modes of Operation: Galois/Counter Mode (GCM) and GMAC, November, 2007

#### [13] Referenzen auf Anwendungsstandards:

[gemSpec\_Kon] Einführung der Gesundheitskarte: Konnektorspezifikation [gemSpec\_Kon], gematik Gesellschaft für Telematikanwendungen der Gesundheitskarte mbH, Version 5.9.5, 04.12.2020

[gemSpec\_Krypt] Einführung der Gesundheitskarte - Verwendung kryptographischer Algorithmen in der Telematikinfrastruktur [gemSpec\_Krypt], gematik Ge-sellschaft für Telematikanwendungen der Gesundheitskarte mbH, Ver-sion 2.16.2, 05.11.2020

[gemSpec\_Net] Einführung der Gesundheitskarte: Übergreifende Spezifikation: Spezifikation Netzwerk [gemSpec\_Net], gematik Gesellschaft für Telemati-kanwendungen der Gesundheitskarte mbH, Version 1.17.2, 04.12.2020

[gemProdT\_Kon\_PTV4] Produkttypsteckbrief Prüfvorschrift Konnektor gem- $\overline{P}$ rodT\_Kon\_PTV4\_4.8.2-0\_V1.0.0

[TR03116-1] Technische Richtlinie BSI TR-03116-1, Kryptographische Vorgaben für Projekte für der Bundesregierung, Teil 1: Telematikinfrastruktur, Version 3.20, 21.09.2018, Technische Arbeitsgruppe TR-03116

[14] [ARC\_AK] eHealthExperts EHX Group, Security Architecture (ADV\_ARC), Anwendungskonnektor, Version 2.5, 12.05.2020

# <span id="page-40-0"></span>**C. Auszüge aus den Kriterien**

Die Bedeutung der Vertrauenswürdigkeitskomponenten und -stufen kann direkt den Common Criteria entnommen werden. Folgende Referenzen zu den CC können dazu genutzt werden:

- Definition und Beschreibung zu Conformance Claims: CC Teil 1 Kapitel 10.5
- Zum Konzept der Vertrauenswürdigkeitsklassen, -familien und -kompomenten: CC Teil 3 Kapitel 7.1
- Zum Konzept der vordefinierten Vertrauenswürdigkeitsstufen (evaluation assurance levels - EAL): CC Teil 3 Kapitel 7.2 und 8
- Definition und Beschreibung der Vertrauenswürdigkeitsklasse ASE für Sicherheitsvorgaben / Security Target Evaluierung: CC Teil 3 Kapitel 12
- Zu detaillierten Definitionen der Vertrauenswürdigkeitskomponenten für die Evaluierung eines Evaluierungsgegenstandes: CC Teil 3 Kapitel 13 bis 17
- Die Tabelle in CC Teil 3 Anhang E fasst die Beziehung zwischen den Vertrauenswürdigkeitsstufen (EAL) und den Vertrauenswürdigkeitsklassen, -familien und -komponenten zusammen.

Die Common Criteria sind unter https://www.commoncriteriaportal.org/cc/ veröffentlicht.

# <span id="page-41-0"></span>**D. Anhänge**

### **Liste der Anhänge zu diesem Zertifizierungsreport**

Anhang A: Die Sicherheitsvorgaben werden in einem eigenen Dokument zur Verfügung gestellt.

Bemerkung: Ende des Reportes